# Metal Matrix Laminate Tailoring (MMLT) Code:

# User's Manual

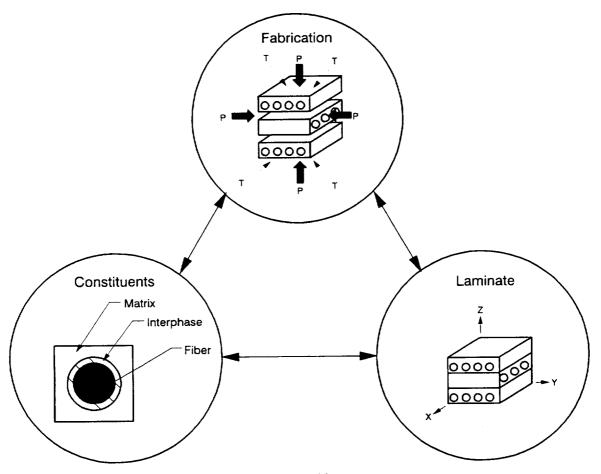

Prepared by:

M. R. Morel Sverdrup Technology, Inc. Lewis Research Center Group

D. A. Saravanos Ohio Aerospace Institute

and

P. L. N. Murthy NASA Lewis Research Center

| - Polymer and American Control of the Control of the Control of th | <br> | <br> |  |
|----------------------------------------------------------------------------------------------------|------|------|--|
|                                                                                                    |      |      |  |
|                                                                                                    |      |      |  |
|                                                                                                    |      |      |  |
|                                                                                                    |      |      |  |
|                                                                                                    |      |      |  |
|                                                                                                    |      |      |  |
|                                                                                                    |      |      |  |
|                                                                                                    |      |      |  |
|                                                                                                    |      |      |  |
|                                                                                                    |      |      |  |
|                                                                                                    |      |      |  |
|                                                                                                    |      |      |  |
|                                                                                                    |      |      |  |
|                                                                                                    |      |      |  |
|                                                                                                    |      |      |  |
|                                                                                                    |      |      |  |
|                                                                                                    |      |      |  |
|                                                                                                    |      |      |  |
|                                                                                                    |      |      |  |
|                                                                                                    |      |      |  |
|                                                                                                    |      |      |  |
|                                                                                                    |      |      |  |
|                                                                                                    |      |      |  |
|                                                                                                    |      |      |  |
|                                                                                                    |      |      |  |
|                                                                                                    |      |      |  |
|                                                                                                    |      |      |  |
|                                                                                                    |      |      |  |
|                                                                                                    | •    |      |  |
|                                                                                                    |      |      |  |
|                                                                                                    |      |      |  |
|                                                                                                    |      |      |  |
|                                                                                                    |      |      |  |
|                                                                                                    |      |      |  |
|                                                                                                    |      |      |  |
|                                                                                                    |      |      |  |

.

.

•

#### **Preface**

This report is the User's Manual for the Metal Matrix Laminate Tailoring (MMLT) program. The code is capable of tailoring the fabrication process, constituent characteristics, and laminate parameters (individually or concurrently) for a wide variety of metal matrix composite (MMC) materials, to improve the performance and identify trends or behavior of MMCs under different thermo-mechanical loading conditions. This document is meant to serve as a guide in the use of the MMLT code. Detailed explanations of the composite mechanics and tailoring analysis are beyond the scope of this document, and may be found in the references. MMLT has been developed by the Structural Mechanics Branch at NASA Lewis Research Center (LeRC).

Please note that the MMLT code is being made available strictly as a research tool. Neither NASA LeRC, nor any contractors, nor grantees that have contributed to the code development, assume liability for application of the code beyond research needs.

Any questions or related items concerning this computer code can be directed to Dr. P. L. N. Murthy at the NASA LeRC, Cleveland, OH 44135 or call (216) 433-3332.

# **TABLE OF CONTENTS**

| PREFACE .     | i                                                                                                    |
|---------------|----------------------------------------------------------------------------------------------------|
|               | -                                                                                                    |
| TABLE OF (    | CONTENTS                                                                                                    |
| Part I - INTR | ODUCTION                                                                                                    |
| 1.1           | Scope                                                                                                    |
| 1.2           | MMLT Overview                                                                                                    |
| 1.3           | MMLT Input Example                                                                                                    |
| 1.4           | MMLT Flowchart                                                                                                    |
| 1.5           | MMLT Geometric Conventions 1.5-1                                                                                                    |
|               | 1.5.1 Global Coordinate System1.5-11.5.2 Local Coordinate System1.5-11.5.3 Ply Ordering Convention1.5-11.5.4 Ply Angle Orientation1.5-11.5.5 Loading Conventions1.5-1 |
| 1.6           | MMLT Input/Output File Structure 1.6-1                                                                                                    |
| Part II - MM  | LT INPUT PREPARATION                                                                                                    |
| 2.1           | General Description                                                                                                    |
| 2.2           | MMLT Data Deck                                                                                                    |
|               | 2.2.1 Fabrication Process and Thermal-Mechanical Loading . 2.2-4 2.2.2 Material and Laminate Identification                                                           |

## **TABLE OF CONTENTS**

| 2.3           | Sample Input Data Files                            | 2.3-1          |
|---------------|----------------------------------------------------|----------------|
|               | 2.3.1 Case 1: [0/90] <sub>2s</sub> Graphite/Copper | 2.3-1<br>2.3-7 |
| Part III - PR | OCEDURE TO RUN MMLT                                |                |
| 3.1           | Introduction                                       | 3.1-1          |
| 3.2           | Run MMLT on the VAX                                | 3.2-1          |
| 3.3           | Run MMLT on the Cray X-MP                          | 3.3-1          |
| 3.4           | Run MMLT on the Convex                             | 3.4-1          |
| Part IV - RE  | FERENCES                                           |                |
| Part V - API  | PENDICES                                           |                |
| Appe          | ndix A: Nomenclature                               | . A-1          |
| Appe          | ndix B: Constituent Databank                       | . B-1          |
|               | B.1 Fiber Entries                                  | . B-15         |

|   |  | - |  |
|---|--|---|--|
|   |  |   |  |
|   |  |   |  |
|   |  |   |  |
| • |  |   |  |
|   |  |   |  |
|   |  |   |  |
|   |  |   |  |
|   |  |   |  |
|   |  |   |  |
|   |  |   |  |
|   |  |   |  |
|   |  |   |  |
|   |  |   |  |
|   |  |   |  |
|   |  |   |  |
|   |  |   |  |
|   |  |   |  |
|   |  |   |  |
|   |  |   |  |
|   |  |   |  |
|   |  |   |  |
|   |  |   |  |

#### INTRODUCTION

#### 1.1 Scope

Future advancements in the propulsion and aerospace industry require a dramatic extension in materials and processing technology. Current research and development suggest that metal matrix composites (MMCs) will be essential in meeting performance goals in civil transport systems that require increased fuel economy, improved reliability, extended life, and reduced operating costs. However, there is a demand to generate the technology needed that will enable the development of MMCs to meet these lofty goals. MMLT (Metal Matrix Laminate Tailoring) is a Fortran computer code, developed at NASA Lewis Research Center to aid the researcher in producing some of the technology required to advance the fabrication, selection, and tailoring of MMCs as functional materials in the design of high temperature engine components.

Through computational simulation of the current fabrication process and thermomechanical (TM) loading, the MMLT code is capable of tailoring the fabrication process, material characteristics, and laminate parameters, individually or simultaneously, for MMCs. By tailoring these parameters the user has the ability to: control the microstresses during fabrication [Reference 1] and subsequent TM loading [Reference 2]; control the development of mechanical properties and micromechanical parameters at the constituent, ply, and laminate level; and improve the TM load carrying capacity of the fabricated composite [Reference 1-2].

The basis of the MMLT code encompasses two computer codes, METCAN (METal matrix Composite ANalyzer) [Reference 3] and the ADS optimizer [Reference 4-5]. To capture the nonlinear behavior of a MMC during fabrication and the subsequent TM loading, nonlinear composite mechanics are used as encoded in METCAN. The composite mechanics include effects of the elevated temperature, the nonlinear response of the constituent materials, and the residual stress build-up during fabrication and TM loading. In order to handle the multifarious optimization problem, the tailoring of the MMC is formulated as a nonlinear programming problem and is solved with the feasible directions method. By taking advantage of the unique capabilities of these two methods, the foundation of the MMLT code has been formed.

MMLT provides the unique feature to either simulate or tailor the complex behavior of MMCs from its fabrication process through its in-service life by considering several design parameters simultaneously. The potential user will be able to determine trends for fabrication and composite parameters before expensive experimental investigations are begun. Also, further insight of the material system under different loading conditions can be quantified. Results from the MMLT package can be used in the design and analysis of composite structures by tailoring both the fabrication process, constituent parameters, and laminate characteristics for specific requirements. However, the potential user of MMLT is reminded that the program is in an evolutionary state and the methodology which MMLT comprises is of an on-going nature.

The remaining sections of Part I include a brief background description of MMLT (which includes most of the assumptions and limitations pertaining to this code), an example input file with instructions, presentation of the geometric conventions used, and input/output files employed and produced by MMLT. Part II contains a detailed description of the command names needed to create a data file that can be executed by the MMLT code. Also, Part II has two example data files to aid the user in creating their own input files. Part III explains the procedures required to execute the MMLT code after the data file has been created on either the VAX, Cray X-MP, or Convex computer systems which are available at NASA Lewis Research Center.

#### 1.2 MMLT Overview

In order to understand the motivation behind the MMLT code, a brief background is presented so that the user can apply the methodology to enhance the performance of the material. The objective of this section, therefore, is to identify existing problems within MMCs, present the physical model used in the simulation, and describe the methodology used to simulate and tailor the complex behavior of MMCs.

Applications of MMCs are becoming a more viable solution for high material property demands in terms of high temperature operation, high modulus, strength, hardness, conductivity, dimensional stability, and low density, but MMCs still have not reached their full potential because of a lack of technology. Furthermore, extensive experimental investigations are prohibitive in time and cost, as a result, it is advantageous to have computational schemes which can simulate the behavior of MMCs as a viable alternative to rigorous experimental investigations. This will also minimize the number of experiments to be performed by eliminating unwanted candidate MMCs. The MMLT code was developed to tailor the fabrication process, interphase layer characteristics, and laminate parameters, either individually or concurrently, in order to improve the thermo-mechanical performance and extended the service life of MMCs. The code can be used to develop trends and lend insight into the impact of different tailorable parameters for MMCs so that the overall performance can be improved.

Significant problems exist within MMCs, for example, the presence of residual stresses in the composite and the interfacial bonding conditions between the fibers and matrix. The residual stresses are developed during cool-down in the fabrication phase because of the mismatch in the coefficients of thermal expansion (CTE) between the fiber and matrix. In composite laminates, additional residual stresses are developed because of differences in the CTE between plies. Depending on the properties of constituents, the fiber volume ratio, and the temperature differential involved, the residual stresses may reach critical magnitudes which degrade the mechanical properties and thermo-mechanical (TM) load carrying capacity of the composite. This may even cause local damage, such as matrix cracking, fiber debonding, and degradation of the constituent properties. Therefore, the development of residual stresses is crucial to the performance of many MMCs.

Although these critical residual stresses exist within MMCs, it is very possible to control them by: (1) altering critical fabrication parameters, such as processing temperature and pressure histories; (2) incorporating a compatible interphase layer between the fibers and the matrix; (3) modifying laminate parameters, such as fiber volume ratio and ply orientation. Candidate design variables include temperature and pressure histories of the fabrication process; the characteristics of a candidate interphase layer, such as, the modulus, CTE, strength, and layer thickness; and laminate parameters, such as the fiber volume ratio, ply thickness, and ply angles. The user is able to control the build-up of microstresses

during fabrication and subsequent TM loading through stress constraints, while ensuring the integrity of the tailored MMC by avoiding failure at the constituent, ply, and laminate levels. Also, improvements in the mechanical properties of the tailored composite and an increase in the load carrying capacity of a MMC system can be achieved.

A typical thermo-mechanical life cycle of a MMC laminate is schematically shown in Figure 1.2-1. The laminate is fabricated consolidating the raw materials at an elevated temperature followed by gradual cooling to room conditions. Consolidation pressure is applied to diffuse and bond the matrix with the fibers. The combination of temperature and pressure during fabrication results in a hot isostatic pressing (HIP) process. The residual microstresses are developed during the cool-down consolidation phase of the fabrication process.

The composite behavior during fabrication and TM loading is computationally simulated with incremental nonlinear composite mechanics [Reference 3]. The composite mechanics include inelastic, thermal and residual stress buildup effects on the constituent, lamina, and laminate levels. In this manner, the procedure provides more accurate predictions and is able to capture the coupling between the fabrication process, interphase layer characteristics, and laminate parameters. The mechanics incorporate a multi-cell model packed in a square array. An idealization of a single unit cell is shown in Figure 1.2-2 with the three material phases available; fiber (f), matrix (m), and an optional interphase (d).

For the optimization, the ADS optimizer [Reference 4-5] is used. A constrained nonlinear programming (feasible directions) method is utilized to minimize an objective function, F(Z). The problem solved, in the most general form, is:

Minimize F(Z)

Subject to constraints of the following form:

$$\mathbf{Z}^{L} \leq \mathbf{Z} \leq \mathbf{Z}^{U}$$

$$Q(Z) \leq 0$$

The design variables are represented by the vector **Z**, with U and L indicating the upper and lower bounds. Also, Q(**Z**) are inequality performance constraints. The feasible domain is defined by the last two equations with a one dimensional search being performed. Scaling and normalization of the design variables, objective function, and constraints are all done internally in order to improve the efficiency, reliability, and the ease-ability to the user. For further information on the ADS optimizer the user is referred to the references [4-5].

Displayed in Figure 1.2-3 is the modular format of the MMLT code. A user friendly input format is provided to the user. After input is read in, a readable METCAN file is

created from the MMLT. In turn, the analysis of the composite is performed using composite micromechanics and laminate analysis. The results from the METCAN module are used to calculate the material performance measures needed by the ADS optimizer module. Upon completion of the optimization, output files are provided to the user.

Figure 1.2-1: Typical Fabrication and thermo-mechanical loading of metal matrix laminates

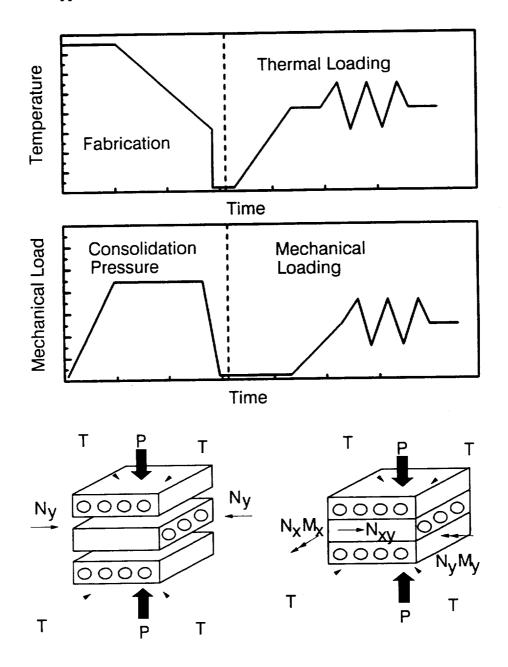

Figure 1.2-2: Idealization of metal matrix composite unit cell

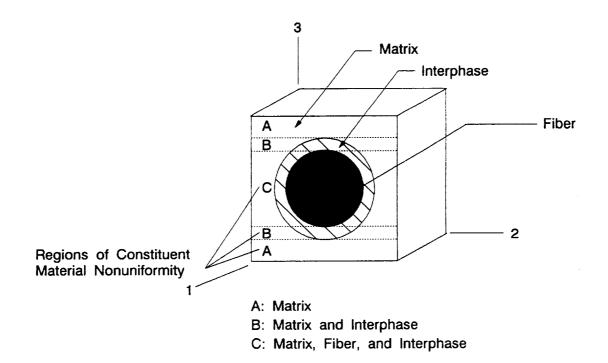

Figure 1.2-3: Modular Structure of MMLT

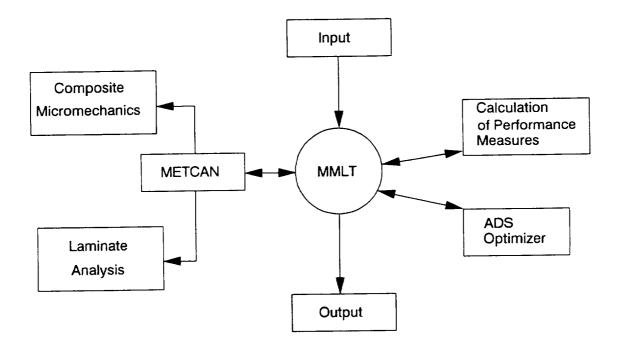

### 1.3 MMLT Input Example

A sample case with a step by step description of the procedure (Table 1.3-1) required to prepare MMLT input data file (Table 1.3-2) is provided in this section. The objective of this example case is to tailor the fabrication process for a unidirectional graphite (P100)/copper (Cu) MMC in order to reduce the longitudinal and transverse matrix microstresses at the end of fabrication. These high stresses may cause degradation in the composite properties, fiber debonding, and reduce the thermo-mechanical fatigue life. Therefore, it may be beneficial to control these stresses during fabrication.

Current temperature and pressure histories are shown in Figures 1.3-1a and 1.3-1b. A total of 5 load history points (i.e., the control points defining the temperature and pressure history) are needed to simulate the fabrication process and the five points are marked with their appropriate coordinates. As a result, four entries are needed for the subincrements (the number of steps between the load history points), eg. from point one to point two is the first entry of the subincrement, from point two to point three a second entry of the subincrement is needed and so forth. Each designated point on the plots is a design variable except for the consolidation and room temperatures (the first and final temperatures) and the final pressure which is set to zero. Since the build-up of residual stresses and the integrity of the composite material are primarily affected by the temperature and consolidation pressure histories only the cool-down phase of the fabrication process is simulated [Reference 1].

The fiber volume ratio (FVR) is 40%, no voids are present, the ply thickness is 0.04 in., and a perfect bond (no interphase) is assumed between the fiber and matrix. Stress constraints (the current stress is greater than the current compressive strength and less than the tensile strength at any time during the fabrication) on the fiber and matrix are activated throughout fabrication. This ensures the integrity of the tailored MMC by avoiding failures at the micro-level.

The individual steps, along with the corresponding line numbers in the example input data file (refer to Table 1.3-2), that are required to model this problem are presented in Table 1.3-1. The temperature and pressure load histories are taken from Figures 1.3-1a and 1.3-2b. Line numbers are provided in the sample input deck for reference purposes only and are not part of the input file.

Table 1.3-1: Procedure in Preparing an Input Data File

| Step No. | Line No. | Description of Data                                                                                                    |  |
|----------|----------|----------------------------------------------------------------------------------------------------|--|
| 1        | 1        | Use a comment, "\$", record to describe the input file, optional.                                                                                                    |  |
| 2        | 2        | Use the 'PROCESS' record to indicate the load history points (5 control points), which define the temperature and pressure histories in Figures 1.3-1a and 1.3-1b. Also the number of steps (subincrements) between the linear segments of the load history. The number of entries of subincrements is one less than the number of control points defining the load history. For example, from control point one to control point two the first entry for the subincrement is six, i.e. there are six steps between the first linear segment designated by control points one and two. |  |
| 3        | 3        | Use the 'TIME' record to specify the time range at each control point over the entire process. A numerical label is placed in the 4th field preceded by the mnemonic record and two blank fields. A total of 5 points are needed to match the load history points in the PROCESS record.                                                                                                    |  |
| 4        | 4        | Use the 'TEMPR' record to specify the temperature history during the cool-down phase of fabrication. Refer to Figure 1.3-1a for the current values at each control point.                                                                                                    |  |
| 5        | 5        | Use the 'PRESR' record to specify the pressure history during the cool-down phase of fabrication. Refer to Figure 1.3-1b for the current values at the corresponding control points.                                                                                                    |  |
| 6        | 6        | Use the 'NY' record to specify the transverse applied force at each load segment. The transverse force is equivalent to the corresponding pressure value (refer to 'PRESR' record) multiplied by the laminate thickness (refer to the 'MATERIAL' record). This is used to simulate the hot isostatic pressing of the fabrication process.                                                                                                    |  |
| 7        | 7        | The 'LAY-UP' record defines the order of the ply lay-up by a user supplied name. In this example the composite is unidirectional, thus, only one ply (PLY1) is defined.                                                                                                    |  |
| 8        | 8        | Use the 'MATERIAL' record to define the material of the ply matching the name (PLY1) given in the 'LAY-UP' record. Additional data in this record are the fiber and matrix code names used to retrieve the constituent material properties from the databank. For the graphite fiber use P100 and COPR for the copper matrix, the FVR (0.40), the interphase thickness (0.0) as a percent of the fiber diameter, the ply thickness (0.04), and the fiber orientation angle (0.0).                                                                                                    |  |

|          | <del></del> |                                                                                                    |
|----------|-------------|----------------------------------------------------------------------------------------------------|
| Step No. | Line No.    | Description of Data                                                                                                    |
| 9        | 9-15        | Use the 'VARIABLE' record to define all design variables individually by assigning a user supplied name (e.g., TEMP2), the corresponding variable number (e.g., 2 for variable TEMP3) in increasing order, the position of variable in the global design vector (refer to Table 2.2-1 in Section 2.2.3 pg. 2.2-21), the lower bound, the upper bound, and the initial value of the design variable. For this example there are seven design variables, three temperature and four pressure values.                                                                                                    |
| 10       | 16-19       | Use the 'DEPEND' record to define the four dependent design parameters to the pressure design variables defined in the previous record. This defines the consolidation pressure in the y direction required by the fabrication process to consolidate the composite. A user supplied name is given for each parameter and the position in the storage vector is given from Table 2.2-1 in Section 2.2.3. The storage position of the design variable that the dependent design parameter is linked to, is also given. Finally, a ratio to the design variable is defined.                                                                                                    |
| 11       | 20-37       | Use the 'CONSTRNT' record to define the constraints by assigning the user supplied name (e.g. SF11C), multiplication factor (1.0), equation form of the constraint (e.g. 1, refer to Table 2.2-2 in Section 2.2.3 pg. 2.2-24), type of constraint (e.g. 0, nonlinear inequality constraint), and location of constraint in the storage array, two entries are used to specify the beginning and end point within the storage array, refer to Table 2.2-3 in Section 2.2.3 pg. 2.2-25. A second record is needed, the '&CNST' mnemonic, which is an extension of the first record. This second record contains the bound needed to evaluate the constraint equation chosen by the user from Table 2.2-2. |
| 12       | 38          | Use the 'OPTMIZE' record to activate the optimization solution by defining the optimizer strategy (0), the optimization procedure (5), the search procedure (8), the output request (3440), the scaling indicator (1), the number of design moves (40), and the maximum number of optimization evaluations (200). Except for the last two values, all other values are default values and should be used. Consult Reference 5 for further details.                                                                                                    |
| 13       | 39          | Use the 'OBJTYPE' record to specify the objective function. For this example, the longitudinal and transverse matrix microstresses are minimized, therefore, 3 is chosen as the objective function (refer to pg. 2.2-29 for a list of available objective functions).                                                                                                    |

| Step No. | Line No. | Description of Data                                                                                                    |
|----------|----------|----------------------------------------------------------------------------------------------------|
| 14       | 40-41    | Use the 'SENSE' record to indicate the stresses that are to be minimized in the objective function. Since both matrix microstresses are considered in absolute values and weighted evenly, a positive 1.0 is inserted in the proper place to activate $\sigma_{\text{m11A}}$ and $\sigma_{\text{m22A}}$ with 0.0s in the remaining fields to nullify the other matrix microstresses. A continuation '+' record is used, though not all matrix microstresses (a total of nine) are used in the objective function. An optional continuation card is used for completeness. |
| 15       | 42       | Use the '*END_INP' record to indicate the end of input.                                                                                                    |

Table 1.3-2: MMLT Sample Input

| Line No. | 1-        |         | 23-       | 4-       | 5        | 6-        | 7-       | 8-       | 9        |
|----------|-----------|---------|-----------|----------|----------|-----------|----------|----------|----------|
| 1        | \$ Tailor | the ter | mperature | and pres | sure his | stories o | of a [0] | P100/Cop | per MMC. |
| 2        | PROCESS   | !       | 5 6       | 35       | 10       | 5         |          |          |          |
| 3        | TIME      |         |           | 1        | 0.0      | 1800.0    | 3600.0   | 5400.0   | 5700.0   |
| 4        | TEMPR     |         |           | 2        | 1500.0   | 1500.0    | 1075.0   | 650.0    | 70.0     |
| 5        | PRESR     |         |           | 3        | 0.0      | -1000.0   | -1000.0  | -1000.0  | 0.0      |
| 6        | NY        |         |           | 4        | 0.0      | -40.0     | -40.0    | -40.0    | 0.0      |
| 7        | LAY-UP    | PLY1    |           |          |          |           |          |          |          |
| 8        | MATERIAL  | PLY1    | P100COPR  | 0.40     | 0.0      | 0.04      | 0.0      |          |          |
| 9        | VARIABLE  | TEMP2   | 1         | 12       |          | 70.0      | 1500.0   | 1500.0   |          |
| 10       | VARIABLE  | TEMP3   | 2         | 13       |          | 70.0      | 1500.0   | 1075.0   |          |
| 11       | VARIABLE  | TEMP4   | 3         | 14       |          | 70.0      | 1500.0   | 650.0    |          |
| 12       | VARIABLE  | PRES1   | 4         | 111      |          | -25000.0  | 0.0      | 0.0      |          |
| 13       | VARIABLE  | PRES2   | 5         | 112      |          | -25000.0  | 0.0      | -1000.0  |          |
| 14       | VARIABLE  | PRES3   | 6         | 113      |          | -25000.0  | 0.0      | -1000.0  |          |
| 15       | VARIABLE  | PRES4   | 7         | 114      | -        | -25000.0  | 0.0      | -1000.0  |          |
| 16       | DEPEND    | NY1     | 201       | 111      | 0.04     |           |          |          |          |
| 17       | DEPEND    | NY2     | 202       | 112      | 0.04     |           |          |          |          |
| 18       | DEPEND    | NY3     | 203       | 113      | 0.04     |           |          |          |          |
| 19       | DEPEND    | NY4     | 204       | 114      | 0.04     |           |          |          |          |
| 20       | CONSTRNT  | Sf22C   | 1.0       | 1        | 0        | 51        | 55       |          |          |
| 21       | &CNST     | 0.85    |           |          |          |           |          |          |          |
| 22       | CONSTRNT  | Sm22A   | 1.0       | 1        | 0        | 151       | 155      |          |          |
| 23       | &CNST     | 0.85    |           |          |          |           |          |          |          |
| 24       | CONSTRNT  | Sm22C   | 1.0       | 1        | 0        | 351       | 355      |          |          |
| 25       | &CNST     | 0.85    |           |          |          |           |          |          |          |
| 26       | CONSTRNT  | Sm11A   | 1.0       | 1        | 0        | 451       | 455      |          |          |
| 27       | &CNST     | 0.85    |           |          |          |           |          |          |          |

| Line No. | 1-       | 2-    | 3   | 4   | 5    | 6    | 7   | 8   | 9    |
|----------|----------|-------|-----|-----|------|------|-----|-----|------|
| 28       | CONSTRNT | Sm11C | 1.0 | 1   | 0    | 651  | 655 |     |      |
| 29       | &CNST    | 0.85  |     |     |      | -    |     |     |      |
| 30       | CONSTRNT | sf11c | 1.0 | 1   | 0    | 751  | 755 |     |      |
| 31       | &CNST    | 0.85  |     |     |      |      |     |     |      |
| 32       | CONSTRNT | a11   | 1.0 | 2   | 0    | 1931 |     |     |      |
| 33       | &CNST    | 0.85  |     |     |      |      |     |     |      |
| 34       | CONSTRNT | a22   | 1.0 | 2   | 0    | 1932 |     |     |      |
| 35       | &CNST    | 0.85  |     |     |      |      |     |     |      |
| 36       | CONSTRNT | a33   | 1.0 | 2   | 0    | 1933 |     |     |      |
| 37       | &CNST    | 0.85  |     |     |      |      |     |     |      |
| 38       | OPTIMIZE | 0     | 5   | 8   | 3440 | 1    | 40  | 200 |      |
| 39       | OBJTYPE  | 3     |     |     |      |      |     |     |      |
| 40       | SENSE    | 1.0   | 1.0 | 0.0 | 0.0  | 0.0  | 0.0 | 0.0 | 0.0+ |
| 41       | +        | 0.0   |     |     |      |      |     |     |      |
| 42       | *END_INP |       |     |     |      |      |     |     |      |

Figure 1.3-1: Current fabrication process for a P100/Cu Unidirectional composite

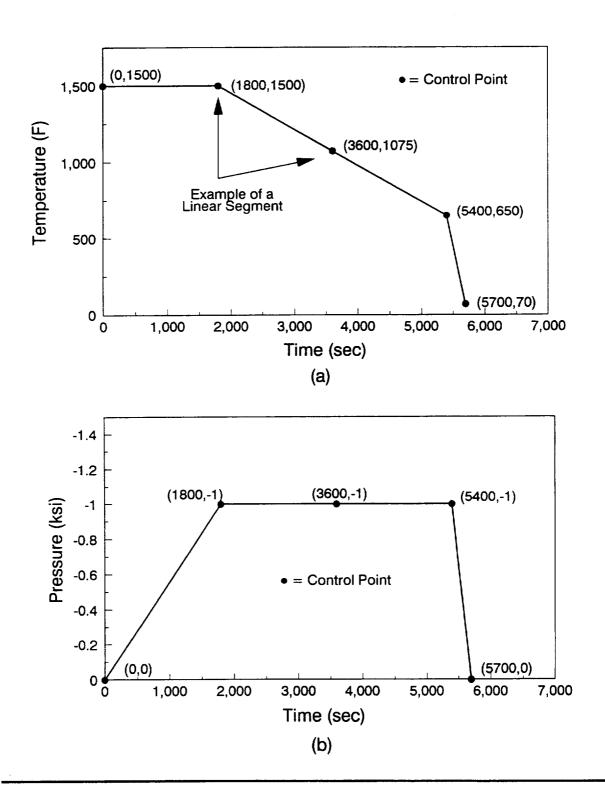

#### 1.4 MMLT Flowchart

The computational procedure for the solution of the tailoring methodology is schematically shown in Figure 1.4-1. The input file is read to determine the fabrication process, the thermal-mechanical loads applied after fabrication, constituent properties, and ply data. Also, optimization parameters are needed, such as design variables, constraints, and designation of the objective function. The MMC model is then analyzed by METCAN to determine the response of the composite at the constituent, ply, and laminate level under the loading history. Examples of the response are the micro/macro stress histories throughout fabrication and TM loading, and material properties at the constituent, lamina, and laminate level.

The response of the composite material, during fabrication and/or after the TM load is applied, is used to calculate the objective function and constraints chosen by the user at the time of input. By considering the sensitivity of constraints and the size and location within the feasible domain, the optimizer will determine new design variables to reduce the objective function while remaining within the acceptable constraint limits and feasible region. Because of the large number of design variables and constraints used in MMLT and the nonlinearity of the problem, the method of feasible directions is used. The concept behind the method of feasible directions is to rapidly reduce the objective function while maintaining a feasible design. The sensitivity of the design (i.e. the improvement of the design variables) is linked to the objective function and constraints chosen by the user at input. If convergence between the current and new design variables and objective function are within an acceptable tolerance, the program will cease operation, if not, another iteration will be performed till an acceptable design is found. For further details on the composite response or the ADS optimizer used in MMLT, the user should refer to references [3-5].

MMC Data - Fabrication Process - Constituent Properties **Optimization Parameters** - Design Variables - Constraints Computational Simulation (METCAN) - Constiuent and Composite Properties - Microstresses - Simulation of Thermomechanical Response Calculate - Objective Function - Constraints **ADS Optimizer** (Method of Feasible Directions) - Design Sensitivity Analysis - One Dimensional Search **New Design** yes Display Optimum convergence **Parameters** 

Figure 1.4-1: Flow Chart of MMLT

#### 1.5 MMLT Geometric Conventions

The geometric conventions used in MMLT are similar to conventions used in the METCAN code [Reference 3], but for completeness will be repeated herein. To model the composite material, the global and local coordinate systems and the conventions for ply ordering, measuring orientation angle, and loading are presented. The English Engineering System is used throughout this manual and the example problems, but the SI units can be used if all entries are consistent, i.e. in the primary MMLT input file and the constituent databank file. Refer to Appendix A for the nomenclature and unit values used in this manual.

#### 1.5.1 Global (Laminate) Coordinate System

For an arbitrary laminate, shown in Figure 1.5-1, the global coordinate system is defined. An unidirectional laminate has its fibers running parallel to the x-axis, whereas the y-axis is orientated perpendicular to this fiber direction, and the z-axis is orientated through the thickness of the composite.

Figure 1.5-1: MMLT Global (laminate) coordinate system

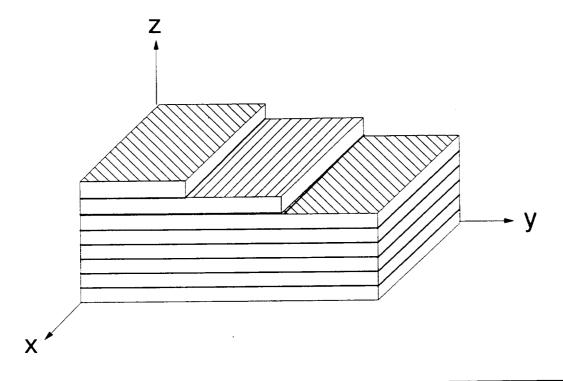

## 1.5.2 Local (Material) Coordinate System

The local (material) coordinate system on a composite ply is shown in Figure 1.5-2. The direction parallel to fibers is called the longitudinal direction (axis 1). The direction perpendicular to the fibers is called the transverse direction (axis 2). The direction for thickness of the ply is the 3-axis.

Figure 1.5-2: MMLT local (material) coordinate system

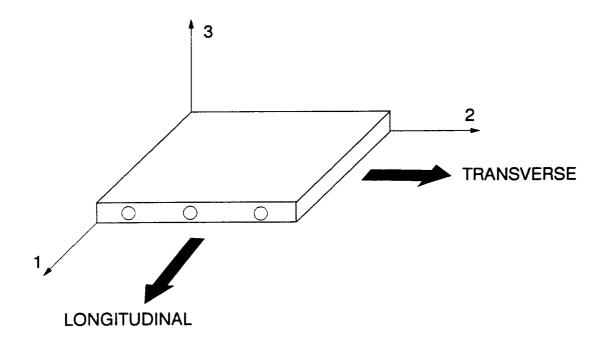

## 1.5.3 Ply Ordering Convention

The ordering of the plies is depicted in Figure 1.5-3. The first ply is placed at the bottom or in plane z=0. Subsequent plies are stacked on top of the first ply in the positive z direction.

Figure 1.5-3: MMLT ply ordering convention

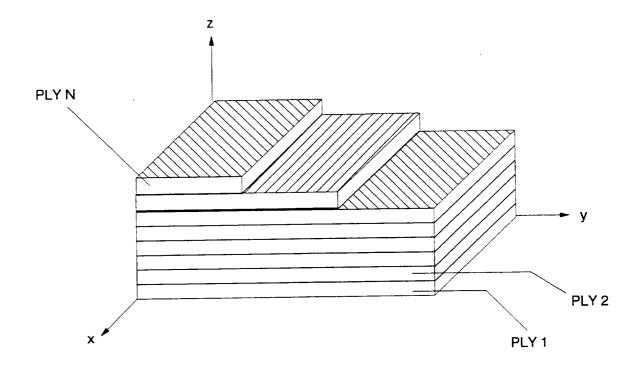

#### 1.5.4 Ply Angle Orientation

The angle  $\theta$  of a ply is the angle between the local and global coordinate systems.  $\theta$  is taken positive when the angle of the 1-2 axes measured from the x-y axes is in the counterclockwise direction as shown in Figure 1.5-4.

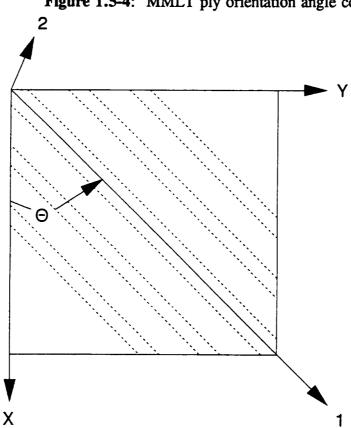

Figure 1.5-4: MMLT ply orientation angle convention

X, Y: global coordinate axes

1, 2: local coordinate axes

Θ: angle between global and local axes

# 1.5.5 Loading Conventions

The various mechanical loadings (pressure P, resultant force N, and resultant moment M) and their positive sense are presented in Figure 1.5-5. Units for the pressure on the upper and lower surface are force per area, where  $N_x$ ,  $N_y$ , and  $N_{xy}$  have the units of force per unit depth, and  $M_x$ ,  $M_y$ , and  $M_{xy}$  the units of moment per unit depth. All loading is applied at the global level.

Figure 1.5-5: MMLT positive sense of pressure, resultant forces, and resultant moments

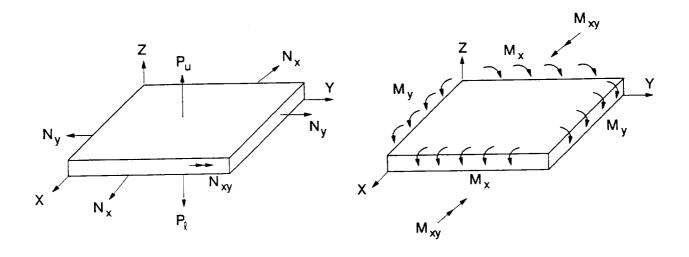

### 1.6 MMLT Input/Output File Structure

The file structure of the input/output for MMLT is shown in Figure 1.6-1. Two input files are needed to execute the MMLT code, a primary input file and a constituent databank file. MMLT produces four output files: (1) a standard METCAN output file; (2) an input file to METCAN; (3) ten postprocessing files; and (4) a history of optimization. If further details are required on the constituent databank file or any METCAN output file, refer to Reference 3.

The primary input file contains all the fabrication processing history, thermal-mechanical loading, and identifies the constituent materials and the optimizer data. Data needed by the optimizer includes design variables, constraints, optimization strategy, and objective function. The second file is a databank of constituent material properties needed to begin the analysis. By specifying the constituents in the primary input file, their associated reference properties are found in the databank. A description of the constituent databank is located in Appendix B.

Output files include a standard METCAN output file, a METCAN input file, and ten METCAN postprocessing files related to optimum designs. The output files generated by the METCAN module describe the simulation of the tailored MMC and comprises information at three levels, the laminate, ply, and constituent levels. Figure 1.6-2 shows the three levels of analysis and the various information associated with each level. A METCAN input file is provided to the user if future analysis is needed on the tailored MMC. Figure 1.6-3 provides an outline of the METCAN primary input file and a listing of information contained in the file and additional information that can be added. If MMLT was executed for one step, the MMLT input deck would be equivalent to the METCAN input file.

The ten postprocessing output files are automatically generated by MMLT. These ten files essentially contain the same information generated in the primary METCAN output file, but in a more structured format for the user's convenience. The structured format of the files can be very easily manipulated for postprocessing the results, e.g., generating a stress/strain curve for the tailored MMC. Figure 1.6-4 describes the ten postprocessing output files and their contents.

A history of the tailoring steps and a detailed description of the optimization search is located in an output file containing all the steps taken by the optimizer. For example, all design variables are displayed at each step, the active and violated constraints, loading history, a select number of constituent microstresses at the end of fabrication and TM loading, and material properties. The output file from the optimizer is a summary of important information needed by the user to evaluate the results. A summary of the results produced by the optimizer module is shown in Figure 1.6-5.

Figure 1.6-1: MMLT Input/Output File Structure

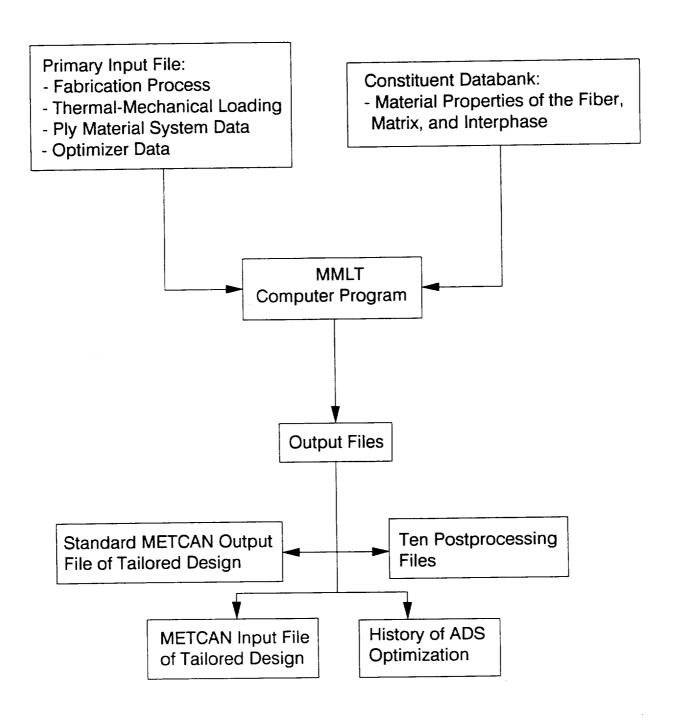

Figure 1.6-2: Levels of Analysis Information Available in the Primary Output File.

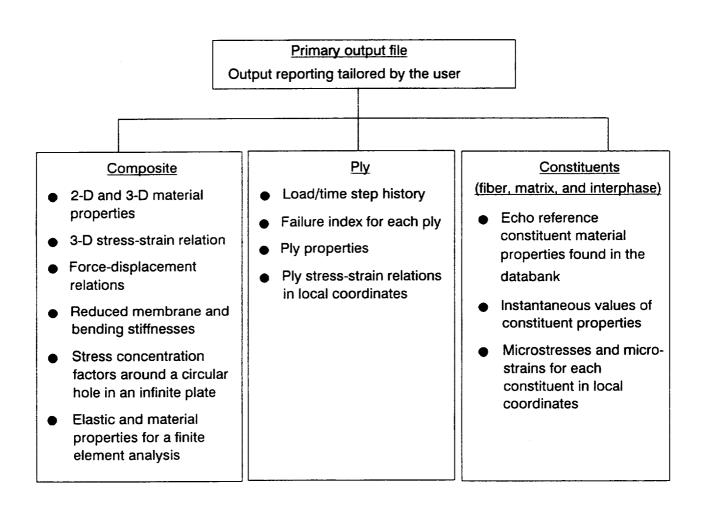

Figure 1.6-3: Functions of the primary input file

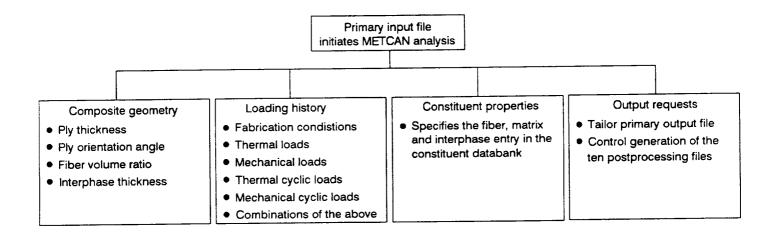

Ten Postprocessing Files
Contains the same information
presented in METCAN output
file, but formatted for user
designed postprocessing.

| Constituent Level                                              | Ply Level                                                                         | Composite Level                                     |  |  |
|----------------------------------------------------------------|-----------------------------------------------------------------------------------|-----------------------------------------------------|--|--|
| File 2 Time and Instantaneous Fiber Properties                 | File 1 Time and Temperature for Each Ply                                          | File 10 Time and Instantaneous Composite Properties |  |  |
| File 3 Time and Instantaneous Matrix Properties                | File 5 Time and Instantaneous Ply Properties                                      |                                                     |  |  |
| File 4 Time and Instantaneous Interphase Properties            | File 9 Time, Ply Stresses, Ply Strains, Composite Stresses, and Composite Strains |                                                     |  |  |
| File 6 Time, Fiber Microstresses, Fiber Microstrains           |                                                                                   |                                                     |  |  |
| File 7 Time, Matrix Microstresses, Matrix Microstrains         |                                                                                   |                                                     |  |  |
| File 8 Time, Interphase Microstresses, Interphase Microstrains |                                                                                   |                                                     |  |  |

Figure 1.6-4: Contents of the Ten Postprocessing Files.

Figure 1.6-5: List of information available in the history of tailoring output files

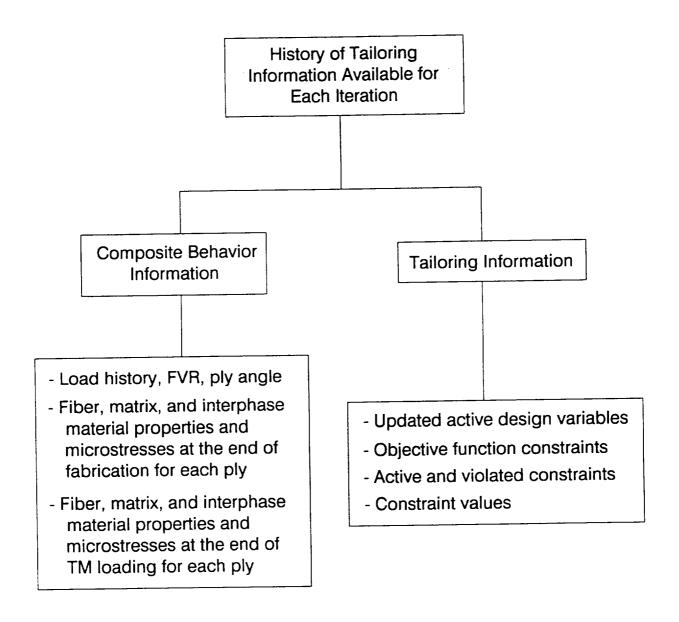

## MMLT INPUT PREPARATION

## 2.1 General Description

Input to the MMLT program is provided in a straightforward user interface. The ASCII input file is created by using "record groups" identified by individual character mnenomics followed by the pertinent information. Character mnemonics are organized in a specific order. Therefore, each record in the input file should be defined in the order they are found in the following sections. The data deck is divided into four different sections. The organization of input mnemonics for MMLT is shown in Figure 2.1-1.

The commands for MMLT are divided into four sections of input. Section 2.2.1 contains the information needed to simulate the fabrication process of the metal matrix composite and thermal-mechanical loading, i.e., the time, temperature, pressure, and mechanical loading at each load step. In the next section (2.2.2), the composite material identification and laminate parameters are defined. Section 2.2.3 assigns the design variables and constraints needed for the optimizer module. The subsequent section (2.2.4) defines the optimization parameters and the objective function. Typical examples of MMLT data files are located in Section 2.3.

Figure 2.1-1: Organization of Input File for MMLT

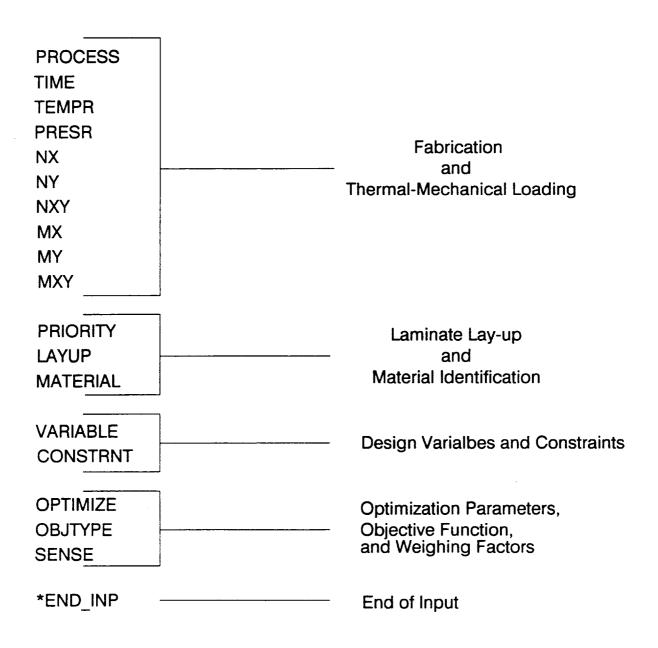

## 2.2 MMLT Data Deck

This section describes the identification mnemonics needed to create the data deck for MMLT. The command name is at the top of the page followed by a description. The proper format and an example is also included. All fields (ten per line) are eight spaces in length with the first field being a character field (A8). Ensuing fields can be character (A8), real (F8 or E8) or integer (I8) and are specified in the data deck sections. Alphanumeric and integer data can be left or right justified, while real data can be entered anywhere in the appropriate field. Two general commands are given which can be used anywhere within the data deck, i.e., the comment and continuation records.

\$

# Description:

The \$ symbol is used to make comments within the data deck. Also, the \$ can be used to inactivate the current line.

## Format and Example:

| •  | COMMENT  |    |    |    |            |      |     |    |       |
|----|----------|----|----|----|------------|------|-----|----|-------|
| _  | 1        |    | 2- |    | 3          | -4   | !   | 5  | 89    |
| \$ | Comments | up | to | 79 | characters | long | can | be | used. |

| Field | Format | Name    | Columns | Definition     |
|-------|--------|---------|---------|----------------|
| 1     | A1     | \$      | 1       | Mnemonic name. |
| 2     | A79    | COMMENT | 2-80    | Comment.       |

#### Notes:

 Comments can be inserted anywhere in the input data file, except in between a line and its continuation line. For example, if a line has a + (continuation record indicator) in field 10, then the proceeding line cannot be commented out.

+

## Description:

The + symbol indicates a continuation of the current record onto the next line. This symbol is placed at the end of the current line (placed in Field 10 or in column 73-80) and at the beginning of the subsequent line (placed in Field 1 or in column 1-8) to activate the continuation of the current line.

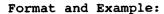

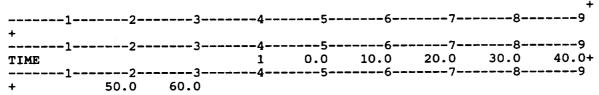

#### Current Line:

| Field F | ormat | Name | Columns | Definition     |
|---------|-------|------|---------|----------------|
| 10      | A1    | +    | 73      | Mnemonic name. |

## Subsequent Line:

| Field | Format     | Name | Columns | Definition     |
|-------|------------|------|---------|----------------|
| 1     | <b>A</b> 1 | +    | 1       | Mnemonic name. |

#### Notes:

 A blank in field ten will indicate that no continuation record is to follow.

# 2.2.1. Fabrication Process and Thermal-Mechanical Loading Data

The following data records describe the input needed to simulate the fabrication process and subsequent thermal-mechanical loading of the laminate composite. The simulation of the load history to determine the thermal-mechanical response is represented by linear segments of varying temperature and mechanical loadings. The PROCESS, TIME, and TEMPR are needed in the input deck, the remaining mechanical loading records are optional. A list of commands in this section are as follows:

| Record Title | Description                                                     |        |  |  |  |
|--------------|-----------------------------------------------------------------|--------|--|--|--|
| Mandatory:   |                                                                 |        |  |  |  |
| PROCESS      | Defines analysis load history with linear segments.             | 2.2-5  |  |  |  |
| TIME         | Specifies the time during the analysis for each linear segment. | 2.2-6  |  |  |  |
| TEMPR        | Describes the temperature history of an individual ply.         | 2.2-7  |  |  |  |
| Optional:    |                                                                 |        |  |  |  |
| PRESR        | Global lower and upper surface pressure history.                | 2.2-8  |  |  |  |
| NX           | Global in-plane force applied in the x-direction.               | 2.2-9  |  |  |  |
| NY           | Global in-plane force applied in the y-direction.               | 2.2-10 |  |  |  |
| NXY          | Global in-plane shear force.                                    | 2.2-11 |  |  |  |
| MX           | Global moment resultant applied in the x-direction.             | 2.2-12 |  |  |  |
| MY           | Global moment resultant applied in the y-direction.             | 2.2-13 |  |  |  |
| MXY          | Global twisting moment resultant.                               | 2.2-14 |  |  |  |

## **PROCESS**

## Description:

The PROCESS record defines the total number of discrete load (control) points for the fabrication process and thermal-mechanical (TM) loads. The control points define NPNT-1 load segments. Subincrements are also included to specify the number of steps between control points needed for the nonlinear analysis of the composite.

#### Format and Example:

| PROCESS | NPNT  | I <sub>1</sub> | $\mathbf{I}_2$ . |    | 6  | I <sub>i</sub> |    | I <sub>NPNT-I</sub> |
|---------|-------|----------------|------------------|----|----|----------------|----|---------------------|
| PROCESS | <br>8 | 3<br>5         | 4<br>5           | 15 | 20 | 8              | 10 | 5                   |

| Field | Format | Name    | Columns | Definition                                                                                     |
|-------|--------|---------|---------|------------------------------------------------------------------------------------------------|
| 1     | A8     | PROCESS | 1-8     | Mnemonic name.                                                                                 |
| 2     | 18     | NPNT    | 9-16    | Number of load history points needed to define the fabrication process and subsequent TM load. |
| 3     | 18     | I       | 17-72   | Quantity of subincrements into which a segment is divided for the analysis.                    |

- A maximum of 10 load points (NPNT<10) can be defined.
- A continuation record must be used when NPNT>7. 2.
- The maximum number of subincrements is 9 or NPNT-1.
- The subincrement I is sequentially ordered in the PROCESS record so that 4.
- $I_i$  corresponds to times  $t_i$  to  $t_{i+1}$ , in the TIME record. In the above example NPNT=8, therefore, a total of 7 subincrements are 5. needed,  $I_1$  to  $I_7$  should contain quantities. In the second segment for  $I_2$ , corresponding to times  $t_2$  to  $t_3$ , 5 steps are assigned to perform the linear step analysis.
- The values of  $I_1$  to  $I_{NPNT-1}$  can be any integer value, but as a general rule in choosing the number of subincrements  $(I_i)$ , select  $I_i$  such that each subincrement represents a change in temperature of about 35°F. For example (refer to the TEMPR record),  $T_{i+1} = 350.0$ °F and  $T_i = 70$ °F then  $I_i =$ (350-70)/35≈8 subincrements.

## TIME

# Description:

The TIME record describes time increments at each point in time for all load segments during the fabrication process and/or thermal-mechanical loading history.

## Format and Example:

| TIME     | 1      | 3_ | J<br>4            | t <sub>i</sub> | t <sub>2</sub> | <br>7- | 8-     | t <sub>i</sub> +<br>9 |
|----------|--------|----|-------------------|----------------|----------------|--------|--------|-----------------------|
| <b>.</b> |        |    | t <sub>NPNT</sub> |                |                |        |        |                       |
| TIME     |        |    | 1<br>4            | 0.0            | 1800.0         | 3600.0 | 5400.0 | 5700.1+               |
| +        | 6200.0 |    |                   | <b>J</b>       |                | •      | _      | _                     |

#### 1st Record:

| Field | Format     | Name | Columns | Definition                |
|-------|------------|------|---------|---------------------------|
| 1     | <b>8</b> 4 | TIME | 1-8     | Mnemonic name.            |
| 2-3   |            |      | 9-24    | Intentionally left blank. |
| 4     | 18         | J    | 25-32   | Numerical label.          |
| 5-9   | F8         | t    | 33-72   | Time increments.          |
| 10    | <b>A</b> 8 | +    | 73-80   | Continuation designation. |

#### 2nd Record:

| Field | Format     | Name | Columns | Definition                |
|-------|------------|------|---------|---------------------------|
| 1     | <b>8</b> 4 | +    | 1-8     | Continuation designation. |
| 2-6   | F8         | t    | 9-48    | Time increments.          |

- 1. The number of time steps are equivalent to NPNT specified by the PROCESS record.
- 2.  $t_1$  to  $t_2$  are the start and end times for the first subincrement located in the PROCESS record at  $I_1$ .
- 3. The continuation record is needed when NPNT>5. This is shown in the above Format and Example section. A + is placed in the first field of the second line and, beginning with the second field, the remaining time steps are recorded using F8 format.
- 4. Time units are entered as seconds.

#### **TEMPR**

## Description:

The TEMPR record defines the temperature history of the individual ply corresponding to the number of load segments defined by the PROCESS record.

## Format and Example:

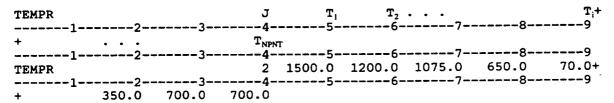

#### 1st Record:

| Field Format | Name Columns | Definition                |
|--------------|--------------|---------------------------|
| 1 A8         | TEMPR 1-8    | Mnemonic name.            |
| 2-3          | 9-24         | Intentionally left blank. |
| 4 18         | J 25-32      | Numerical label.          |
| 5-9 F8       | T 33-72      | Temperature history.      |
| 10 A8        | + 73-80      | Continuation designation. |

#### 2nd Record:

| Field | Format     | Name | Columns | Definition                |
|-------|------------|------|---------|---------------------------|
| 1     | <b>A8</b>  | +    | 1-8     | Continuation designation. |
| 2-6   | <b>F</b> 8 | T    | 9-48    | Temperature history.      |

- A temperature history must be provided for each ply in the laminate, therefore, a TEMPR record exists for each ply.
- The number of temperature loads are equivalent to NPNT specified by the PROCESS record.
- 3. The continuation record is needed when NPNT>5. This is shown in the above Format and Example section. A + is recorded in field 1 of the second line and beginning with field 2 the remaining temperature loads are recorded.
- 4. Units for temperature are degrees Fahrenheit.
- 5. Temperature  $T_i$  to  $T_{i+1}$  is the beginning and ending temperature corresponding to subincrement  $I_i$ .

#### **PRESR**

## Description:

The PRESR command defines the pressure load history for the fabrication process of the metal matrix composite. Pressure is applied in the global z direction on the upper and lower surfaces.

#### Format and Example:

| PRESR |     | 3   | J       | P <sub>i</sub> | P <sub>2</sub> |         | 8-      | P <sub>i</sub> +<br>9 |
|-------|-----|-----|---------|----------------|----------------|---------|---------|-----------------------|
| +     |     |     | PATRATE |                |                |         |         |                       |
| PRESR |     |     | 3       | 0.0 -          | 1000.0         | -1000.0 | -1000.0 | 0.0+                  |
| +     | 0.0 | 0.0 | 0.0     |                |                | •       |         | _                     |

#### 1st Record:

| Field | Format     | Name  | Columns | Definition                |
|-------|------------|-------|---------|---------------------------|
| 1     | <b>8</b> 4 | PRESR | 1-8     | Mnemonic name.            |
| 2-3   |            |       | 9-24    | Intentionally left blank. |
| 4     | 18         | J     | 25-32   | Numerical label.          |
| 5-9   | F8         | P     | 33-72   | Pressure history.         |
| 10    | 8 <b>A</b> | +     | 73-80   | Continuation designation. |

#### 2nd Record:

| Field | Format    | Name | Columns | Definition                |
|-------|-----------|------|---------|---------------------------|
| 1     | <b>A8</b> | +    | 1-8     | Continuation designation. |
| 2-6   | F8        | P    | 9-48    | Pressure history.         |

- The number of pressure loads are equivalent to NPNT specified by the PROCESS record.
- The continuation record is needed when NPNT>5. This is shown in the above Format and Example section. A + is placed in the first field of the second line and beginning with the second field the remaining pressure loads are recorded.
- 3. Units for pressure are pounds per square inch (psi).
- 4. Pressure  $P_i$  to  $P_{i+1}$  is the beginning and ending pressure corresponding to subincrement  $I_i$ .
- 5. This command is optional in the input deck.

## NX

# Description:

A force applied to the laminate composite in the global x direction. Forces are applied at each load point with the default equaling zero.

## Format and Example:

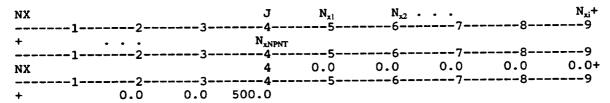

#### 1st Record:

| Field | Format     | Name           | Columns | Definition                |
|-------|------------|----------------|---------|---------------------------|
| 1     | <b>8</b> A | NX             | 1-8     | Mnemonic name.            |
| 2-3   |            |                | 9-24    | Intentionally left blank. |
| 4     | 18         | J              | 25-32   | Numerical label.          |
| 5-9   | F8         | N <sub>x</sub> | 33-72   | Applied resultant forces. |

#### 2nd Record:

| Field | Format | Name | Columns | Definition                |
|-------|--------|------|---------|---------------------------|
| 1     | A8     | +    | 1-8     | Continuation designation. |
| 2-6   | F8     | N,   | 9-48    | Applied resultant forces. |

- The number of force loads are equivalent to NPNT specified by the 1. PROCESS record.
- The continuation record is needed when NPNT>5. This is shown in the 2. above Format and Example section. Refer to the continuation record (+) for further details.
- Forces  $N_{xi}\ \text{to}\ N_{xi+1}$  are the beginning and ending force corresponding to subincrement  $I_i$  and vary linearly from  $t_i$  to  $t_{i+1}$ .
- The force has units of force per unit depth. A blank field constitutes a zero entry.
- This command is optional in the input deck.

#### NY

## Description:

A force applied to the laminate composite in the global y direction. Forces are applied at each load point with the default equaling zero.

## Format and Example:

| NY<br>1- |     | <b>3</b> | J                  | N <sub>yl</sub> | N <sub>y2</sub> | <br>7 | 8   | N <sub>yi</sub> +<br>9 |
|----------|-----|----------|--------------------|-----------------|-----------------|-------|-----|------------------------|
| +        |     |          | N <sub>yNPNT</sub> | 5               | 6               | 7     | 8   | 9                      |
| AT17     | 2   |          | 5                  | 0.0             | 0.0             | 0.0   | 0.0 | 0.0+                   |
|          | 0.0 |          |                    | •               | •               |       |     |                        |

#### 1st Record:

| Field | Format | Name | Columns | Definition                |
|-------|--------|------|---------|---------------------------|
| 1     | A8     | NY   | 1-8     | Mnemonic name.            |
| 2-3   |        |      | 9-24    | Intentionally left blank. |
| 4     | 18     | J    | 25-32   | Numerical label.          |
| 5-9   | F8     | N,   | 33-72   | Applied resultant forces. |
|       |        |      |         |                           |

#### 2nd Record:

| Field | Format    | Name | Columns | Definition                |
|-------|-----------|------|---------|---------------------------|
| 1     | <b>A8</b> | +    | 1-8     | Continuation designation. |
| 2-6   | F8        | N,   | 9-48    | Applied resultant forces. |

- 1. The number of force loads are equivalent to NPNT specified by the PROCESS record.
- The continuation record is needed when NPNT>5. This is shown in the above Format and Example section. Refer to the continuation record (+) for further details.
- 3. Forces  $N_{yi}$  to  $N_{yi+1}$  are the beginning and ending force corresponding to subincrement  $I_i$  and vary linearly from  $t_i$  to  $t_{i+1}$ .
- 4. The force has units of force per unit depth.
- 5. A blank field constitutes a zero entry.
- 6. This command is optional in the input deck.

#### **NXY**

## Description:

A shear force applied to the laminate composite in the global xy plane. The shear forces are applied at each load point with the default equaling zero.

### Format and Example:

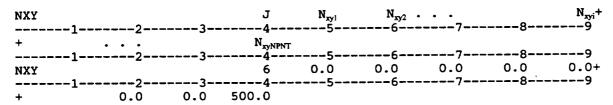

#### 1st Record:

| Field | Format    | Name     | Columns | Definition                |
|-------|-----------|----------|---------|---------------------------|
| 1     | <b>A8</b> | NXY      | 1-8     | Mnemonic name.            |
| 2-3   |           |          | 9-24    | Intentionally left blank. |
| 4     | 18        | J        | 25-32   | Numerical label.          |
| 5-9   | F8        | $N_{xy}$ | 33-72   | Applied shear forces.     |

#### 2nd Record:

| Field | Format     | Name            | Columns | Definition                |
|-------|------------|-----------------|---------|---------------------------|
| 1     | <b>A</b> 8 | +               | 1-8     | Continuation designation. |
| 2-6   | F8         | N <sub>xy</sub> | 9-48    | Applied shear forces.     |

- The number of shear forces are equivalent to NPNT specified by the PROCESS record.
- 2. The continuation record is needed when NPNT>5. This is shown in the above Format and Example section. Refer to the continuation record (+) for further details.
- 3. Forces  $N_{xyi}$  to  $N_{xyi+1}$  are the beginning and ending force corresponding to subincrement  $I_i$  and vary linearly from  $t_i$  to  $t_{i+1}$ .
- 4. The force has units of force per unit depth.
- 5. A blank field constitutes a zero entry.
- 6. This command is optional in the input deck.

#### MX

## Description:

A moment applied to the laminate composite in the global x direction. Moments are applied at each load point with the default equaling zero.

## Format and Example:

| NX       |   | 3 | J    | M <sub>xi</sub> | M <u>.</u><br>6- | · · · · | 8   | M <sub>xi</sub> +<br>9 |
|----------|---|---|------|-----------------|------------------|---------|-----|------------------------|
| _        |   |   | 34   |                 |                  |         | 8   |                        |
| NY       |   |   | 7    | 0.0             | 0.0              | 0.0     | 0.0 | 0.0+                   |
| <u>-</u> | - |   | 10.0 |                 | J                | •       | _   |                        |

#### 1st Record:

| Field  | Format | Name           | Columns | Definition                |
|--------|--------|----------------|---------|---------------------------|
| 1      | A8     | MX             | 1-8     | Mnemonic name.            |
| 2-3    |        |                | 9-24    | Intentionally left blank. |
| 4      | 18     | J              | 25-32   | Numerical label.          |
| 5      | F8     | M <sub>x</sub> | 33-72   | Applied resultant moment. |
|        |        |                |         |                           |
| 2nd Re | ecord: |                |         |                           |
| Field  | Format | Name           | Columns | Definition                |
| 1      | A8     | +              | 1-8     | Continuation designation. |
| 2-6    | F8     | M <sub>x</sub> | 9-48    | Applied resultant moment. |

- 1. The number of moment loads are equivalent to NPNT specified by the PROCESS record.
- 2. The continuation record is needed when NPNT>5. This is shown in the above Format and Example section. Refer to the continuation record (+) for further details.
- 3. Moments  $M_{xi}$  to  $M_{xi+1}$  are the beginning and ending moment corresponding to subincrement  $\mathbf{I}_i$ .
- 4. The moment has units of lbs-in/in.
- 5. A blank entry constitutes as a zero entry.
- 6. This command is optional in the input deck.

#### MY

## Description:

A moment applied to the laminate composite in the global y direction. Moments are applied at each load point with the default equaling zero.

#### Format and Example:

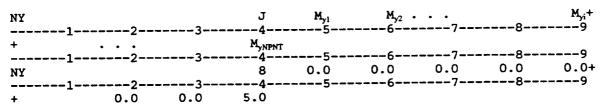

#### 1st Record:

| Field | Format    | Name  | Columns | Definition                 |
|-------|-----------|-------|---------|----------------------------|
| 1     | <b>A8</b> | MY    | 1-8     | Mnemonic name.             |
| 2-3   |           |       | 9-24    | Intentionally left blank.  |
| 4     | 18        | J     | 25-32   | Numerical label.           |
| 5-9   | F8        | $M_y$ | 33-72   | Applied resultant moments. |

#### 2nd Record:

| Field | Format     | Name    | Columns | Definition                |
|-------|------------|---------|---------|---------------------------|
| 1     | <b>A</b> 8 | +       | 1-8     | Continuation designation. |
| 2-6   | F8         | $M_{y}$ | 9-48    | Applied resultant moment. |

- The number of moment loads are equivalent to NPNT specified by the 1. PROCESS record.
- The continuation record is needed when NPNT>5. This is shown in the above Format and Example section. Refer to the continuation record (+) for further details.
- Moments  $M_{yi}$  to  $M_{yi+1}$  are the beginning and ending moment corresponding to З. subincrement  $I_i$  and vary linearly from  $t_i$  to  $t_{i+1}$ . The moment has units of lbs-in/in.
- 4.
- A blank entry constitutes as a zero entry. 5.
- This command is optional in the input deck.

#### **MXY**

## Description:

A moment applied to the laminate composite in the global xy plane. The moment are applied at each load point with the default equaling zero.

#### Format and Example:

| NXY | 12- | 3 | J   | M <sub>xyl</sub> | M <sub>xy2</sub> | <br>7    | 8   | M <sub>xyi</sub> + |
|-----|-----|---|-----|------------------|------------------|----------|-----|--------------------|
| 1   | 12- |   | М   | _                |                  |          |     |                    |
| NXY | 12- |   | 9   | 0.0              | 0.0              | 0.0      | 0.0 | 0.0+               |
| +   | -   |   | 3.0 |                  |                  | <i>,</i> |     |                    |

#### 1st Record:

| Field  | Format    | Name     | Columns | Definition                |
|--------|-----------|----------|---------|---------------------------|
| 1      | <b>A8</b> | MXY      | 1-8     | Mnemonic name.            |
| 2-3    |           |          | 9-24    | Intentionally left blank. |
| 4      | 18        | J        | 25-32   | Numerical label.          |
| 5-9    | F8        | $M_{xy}$ | 33-72   | Applied resultant moment. |
| 2nd Re | ecord:    |          |         |                           |
| Field  | Format    | Name     | Columns | Definition                |
| 1      | <b>A8</b> | +        | 1-8     | Continuation designation. |
| 2-6    | F8        | $M_{xy}$ | 9-48    | Applied resultant moment. |

- 1. The number of moment loads are equivalent to NPNT specified by the PROCESS record.
- 2. The continuation record is needed when NPNT>5. This is shown in the above Format and Example section. Refer to the continuation record (+) for further details.
- 3. Moments  $M_{xyi}$  to  $M_{xyi+1}$  are the beginning and ending moment corresponding to subincrement  $I_i$  and vary linearly from  $t_i$  to  $t_{i+1}$ .
- 4. The moment has units of lbs-in/in.
- 5. A blank entry constitutes as a zero entry.
- 6. This command is optional in the input deck.

# 2.2.2 Material and Laminate Identification

In this section the laminate make-up, constituent materials and ply characteristics are identified for the desired laminate composite. The following list identifies the records in this section.

| Record Title | Description                                        | Page                                  |
|--------------|----------------------------------------------------|---------------------------------------|
| Mandatory:   |                                                    | · · · · · · · · · · · · · · · · · · · |
| LAY-UP       | Defines the lamina order for a composite material. | 2.2-17                                |
| MATERIAL     | Defines the constituent and ply characteristics.   | 2.2-18                                |
| Optional:    |                                                    |                                       |
| PRIORITY     | Ranks the importance of each ply in the laminate.  | 2.2-16                                |

#### **PRIORITY**

## Description:

The PRIORITY record defines the hierarchy used to assign the ply thicknesses for the laminate. If the PRIORITY record is omitted the LAY-UP record input will define the layer hierarchy.

#### Format and Example:

| Field | Format     | Name     | Columns | Definition                                               |
|-------|------------|----------|---------|----------------------------------------------------------|
| 1     | <b>A</b> 8 | PRIORITY | 1-8     | Mnemonic name.                                           |
| 2-9   | <b>A8</b>  | ply      | 9-72    | MATERIAL names listed in descending order of importance. |

- A maximum of 10 plies can be used.
- This card should only be used when the thickness is used as a design variable.
- In the above example, the ply, named SBL1, would be given highest 3. priority, due to the layer hierarchy, followed by each successive layer in the list. The entire thickness of layer SBL1 would be used and if the total thickness was not filled then the SBL2 layer would be added. This process would continue until the total thickness was filled.
- The ply values are the same values indicated in the MATERIAL records. 4.
- This record is optional in the input deck.

#### LAY-UP

# Description:

The LAY-UP record defines the ply lay-up for the specific composite listing of each individual ply starting at the bottom ply and moving upward through the thickness of the laminate.

## Format and Example:

| Field | Format     | Name   | Columns | Definition                                                |
|-------|------------|--------|---------|-----------------------------------------------------------|
| 1     | <b>8</b> A | LAY-UP | 1-8     | Mnemonic name.                                            |
| 2-9   | <b>8</b> 4 | ply    | 9-72    | MATERIAL names listed from bottom surface to top surface. |

- A maximum of 10 plies can be used.
- All plies should be listed in their proper order, even for the case of a symmetric lay-up.
- 3. The ply names are used to identify each separate ply and the same names are utilized in the MATERIAL records.
- 4. In the example, SBL1, SBL2, and SBL3 represent the individual plies 1, 2, and 3, respectively.
- 5. Refer to Figure 1.5-3 for ply ordering sequence.

## **MATERIAL**

## Description:

The MATERIAL record defines the ply properties of the individual plies that make-up the laminate, for example, the fiber volume ratio (FVR), interphase thickness, ply thickness, and the ply orientation.

#### Format and Example:

| MATERIAL | ply | CODE | FVR | t <sub>d</sub> | t, | ANGLE | 9 |
|----------|-----|------|-----|----------------|----|-------|---|
| MATERIAL |     |      |     |                |    |       | • |

| Field | Format    | Name           | Columns | Definition                                               |
|-------|-----------|----------------|---------|----------------------------------------------------------|
| 1     | <b>A8</b> | MATERIAL       | 1-8     | Mnemonic name.                                           |
| 2     | <b>A8</b> | ply            | 9-16    | User supplied name for ply.                              |
| 3     | A8        | CODE           | 17-24   | Fiber and matrix code names.                             |
| 4     | F8        | FVR            | 25-32   | Fiber volume fraction.                                   |
| 5     | F8        | t <sub>d</sub> | 33-40   | Interphase thickness.                                    |
| 6     | F8        | t <sub>1</sub> | 41-48   | Ply thickness.                                           |
| 7     | F8        | ANGLE          | 49-56   | Angle orientation (degrees) relative to the global axis. |

- A separate MATERIAL record must be defined for each ply in the composite.
- A maximum of 10 different plies can be specified.
- The ply name (e.g. SBL1) should match a name given in the PRIORITY and LAY-UP records and should be unique to all other plies.
- The CODE field specifies the four letter code names of the fiber and matrix needed to identify the corresponding entries in the constituent databank [Reference 3]. A description on the setup for the databank is located in Appendix B. The four letter code name for each the fiber and matrix is specified in the databank and matched in the CODE field.
- In the above example, the CODE field specifies P100COPR for a graphite/copper composite, therefore, in the databank file P100 would 5. specify the constituent properties for the fiber and the COPR specifies the copper matrix properties.
- The user has the ability to setup their own code names within the 6. databank.

- 7. The fiber volume fraction is restricted to the range: 0.05 < FVR < 0.78
- 8. If the interphase thickness is:
  - (i)  $t_d > 0.0$  An interphase exists within the model and extends into the matrix.
  - (ii)  $t_d = 0.0$  No interphase exists within the model.
  - (iii)  $t_d < 0.0$  An interphase exists within the model and grows into the fiber.

The interphase is entered as a percentage of the fiber diameter. In the above example the interphase has a 0.12 or 12% of the fiber diameter thickness.

- 9. Perfect bonding between the fiber and matrix is assumed if no interphase is considered (i.e. if  $t_d = 0.0$ ).
- 10. For the angle orientation,  $\theta$ , refer to Figure 1.5-4. In the example the composite is an unidirectional ply, as a result,  $\theta$  is equal to 0.0.

# 2.2.3 Design Variables and Constraints

The design variables and constraints are described by the following commands.

| Record Title | Description                                           | Page   |
|--------------|-------------------------------------------------------|--------|
| VARIABLE     | Defines an individual design variable.                | 2.2-20 |
| DEPEND       | Associates a dependent variable to a design variable. | 2.2-22 |
| CONSTRNT     | Defines the specific constraints for the optimizer.   | 2.2-23 |

#### **VARIABLE**

## Description:

The VARIABLE record defines the information for an individual design variable (parameter) used for the tailoring procedure.

#### Format and Example:

| VARIABLE | name  | J | VPOS | $\mathbf{z}^{L}$ | <b>z</b> <sup>u</sup> | z_start |
|----------|-------|---|------|------------------|-----------------------|---------|
| 1        | 2     | 3 | 4    | 56-              | 7                     | 9       |
| VARIABLE | TEMP1 | 1 | 11   | 70.0             | 1500.0                | 1350.0  |

| Field | Format | Name                      | Columns  | Definition                                                 |
|-------|--------|---------------------------|----------|------------------------------------------------------------|
| 11614 | TOTMAC | Nume                      | COTUMNIS | perimition                                                 |
| 1     | A8     | VARIABLE                  | 1-8      | Mnemonic name.                                             |
| 2     | A8     | name                      | 9-16     | User supplied name for variable.                           |
| 3     | 18     | J                         | 17-24    | Numerical identification label.                            |
| 4     | 18     | VPOS                      | 25-32    | Position of variable within vector of available variables. |
| 5     |        |                           | 33-40    | Intentionally left blank.                                  |
| 6     | F8     | Z <sup>L</sup>            | 41-48    | Design variable lower bound.                               |
| 7     | F8     | $\mathbf{z}^{\mathrm{u}}$ | 49-56    | Design variable upper bound.                               |
| 8-9   | F16    | z_start                   | 65-72    | Initial value of design variable.                          |

- 1. Available design variables and their locations are identified in Table 2.2-1.
- 2. Each design variable has an individual VARIABLE record. For example, if there are 5 design variables then there must be 5 VARIABLE cards.
- 3. Initial values of the design variables will overwrite all similar data given by previous input commands. For example, if the consolidation pressures are given in the PRESR command and are also design variables, the initial design variables will overwrite the corresponding pressures given in the PRESR record.
- 4. In the example, TEMP1 represents the temperature of ply 1 for the first load step which is defined by the VPOS=11.
- 5. VPOS points to the location of the design variable in the variable storage vector. Further details are located in Table 2.2-1 on the following page.
- 6. The numerical label (J) should be unique for each VARIABLE record used within the input deck and defined in a numerical order.

Table 2.2-1: Mapping of Available Design Variables

This table lists the available design variables, their dimensions, and locations within the storage array. The user is referred to the VARIABLE record field 4 (VPOS) and the DEPEND record fields 3 and 4 (VPOS1 and VPOS2), respectively.

| Description             | Dimension | Position |
|-------------------------|-----------|----------|
| Time                    | NPRS      | 1-10     |
| Temperature             | NPRS*NLR  | 11-110   |
| Pressure                | NPRS      | 111-120  |
| Fiber Orientation       | NLR       | 121-130  |
| Fiber Volume Ratio      | NLR       | 131-140  |
| Interphase Thickness    | NLR       | 141-150  |
| Interphase Modulus      | NLR       | 151-160  |
| Interphase CTE          | NLR       | 161-170  |
| Interphase Strength     | NLR       | 171-180  |
| Zeta                    | 1         | 181      |
|                         | NPRS      | 191-200  |
| Force, N <sub>x</sub>   | NPRS      | 201-210  |
| Force, N <sub>y</sub>   | NPRS      | 211-220  |
| Force, N <sub>xy</sub>  | NPRS      | 221-230  |
| Moment, M <sub>x</sub>  | NPRS      | 231-240  |
| Moment, M <sub>y</sub>  |           | 241-250  |
| Moment, M <sub>xy</sub> | NPRS      | 241 230  |

- NPRS is the maximum number of load history segments. Refer to the PROCESS record:
  - (i) NPRS = 10 (ii) NPNT < NPRS
- 2. NLR is the maximum number of plies the analysis can model.
- (i) NLR = 10
   The VARIABLE and DEPEND records define the storage position (VPOS, VPOS1, and VPOS2) of the available design parameters.
- 4. Zeta is the upper bound for the min/max objective function, see the OBJTYPE record.
- 5. For example, if the ply orientations (for a laminate with 3 plies) are specified as the design variables, then VPOS for ply 1 (bottom ply) is equal to 121, likewise, for ply 2 VPOS = 122 and ply 3 (top ply) VPOS = 123.

#### **DEPEND**

## Description:

The DEPEND record links additional design parameters which are dependent upon a specified VARIABLE. The DEPEND record allows the user to alter input values without defining another independent design variable. A multiplier is permitted.

#### Format and Example:

| DEPEND | name | VPOS1 | VPOS2 | RATIO |   |    |   |
|--------|------|-------|-------|-------|---|----|---|
| 1      | 2    | 3     | 4     | 5     | 6 | 78 | 9 |
| DEPEND |      | 21    | 11    | 1.0   |   |    |   |

| Field | Format | Name   | Columns | Definition                                                                                   |
|-------|--------|--------|---------|----------------------------------------------------------------------------------------------|
| 1     | A8     | DEPEND | 1-8     | Mnemonic name.                                                                               |
| 2     | A8     | name   | 9-16    | User supplied name.                                                                          |
| 3     | 18     | VPOS1  | 17-24   | Position of variable within storage vector of available variables.                           |
| 4     | 18     | VPOS2  | 25-32   | Location (VPOS) of the VARIABLE design value that the additional variable is dependent upon. |
| 5     | F8     | RATIO  | 33-40   | Value assigned as multiplier.                                                                |

- Positions (VPOS1 and VPOS2) for variables are located in Table 2.2-1.
- 2. VPOS2 is equivalent to VPOS in the VARIABLE record that the DEPEND record is linking to.
- 3. In the above example, refer to Table 2.2-1, the DEPEND records indicates that the temperature for the second ply at the first load point, defined by VPOS1=21, will be changed at a 1:1 ratio (RATIO=1.0) to the design variable that is defined by VPOS2=11. A VARIABLE record must exist defining the temperature at storage location (VPOS) 11 which indicates that the temperature in the first ply at the first load point is a design parameter.

## **CONSTRNT**

# Description:

The CONSTRNT record defines the constraints for the optimization program. All information needed to compare the calculated value to the allowable value is given by this record along with the specified equation form (refer to Table 2.2-2). The generated terms are stored in an array and referenced by array location (refer to Table 2.2-3).

## Format and Example:

| CONSTRNT | NAME | FACTOR  | IFORM | 1 <b>TYPE</b> | ITERM1 | ITERM2 | 9  |
|----------|------|---------|-------|---------------|--------|--------|----|
|          | 4    | *** 7 0 |       |               |        |        | 89 |
|          |      | 1 0     | 1     | 0             | 151    | 158    | 9  |
| &CNST    | 0.95 | 3-      | 4     |               |        | ·      |    |

#### 1st Record:

| Field          | Format     | Name                     | Columns | Definition                                                                                                    |
|----------------|------------|--------------------------|---------|----------------------------------------------------------------------------------------------------|
| 1              | <b>A8</b>  | CONSTRNT                 | 1-8     | Mnemonic name.                                                                                                    |
| 2              | <b>A</b> 8 | NAME                     | 9-16    | User supplied constraint name.                                                                                     |
| 3              | F8         | FACTOR                   | 17-24   | Multiplication factor applied to TERMS for analysis calibration.                                                   |
| . 4            | 18         | IFORM                    | 25-32   | Equation form of constraint.                                                                                       |
| 5              | 18         | ITYPE                    | 33-40   | <pre>0 = nonlinear inequality constraint 2 = linear inequality constraint -1 = nonlinear equality constraint</pre> |
| 6<br>thru<br>7 | 18         | ITERM1<br>thru<br>ITERM2 | 41-56   | Location of constraint terms in storage array, TERMS.                                                              |

#### 2nd Record:

| Field | Format       | Name                 | Columns | Definition                                                            |
|-------|--------------|----------------------|---------|-----------------------------------------------------------------------|
| 1     | <b>A8</b>    | &CNST                | 1-8     | Mnemonic name.                                                        |
| 2     | 2 <b>F</b> 8 | VAL1<br>thru<br>VAL2 | 9-24    | Value needed to calculate constraint equations listed in Table 2.2-2. |

#### Notes:

- The CONSTRNT record must have the 2nd record.
- 2. Refer to Table 2.2-2 to set up the proper constraint equations.
- 3. Available constraints and their locations are identified in Table 2.2-3 to properly set up constraint equations.
- 4. TERMS refers to the actual values stored in the constraint arrays and located by the ITERM pointers.
- 5. ITERM1 and ITERM2 define the initial and final locations in TERMS array. In the above example, eight constraints are defined. In case of single constraint definitions ITERM2 may be omitted.

## **Table 2.2-2: Constraint Equations**

The following table is a list of available constraint equations that can be used for the optimizer in the MMLT program. The ID Number listed before each equation is the input on the CONSTRNT record for field 4, IFORM. Each equation compares one or more of the VAL1 through VAL2 input values to the constraint terms, located by ITERM1 through ITERM2 on the CONSTRNT record (refer to Table 2.2-3). Equations are interpreted as follows:

- G ≤ 0 inactive constraint
- G = 0 active constraint
- G ≥ 0 violated constraint

| ID<br>Number | Form of Equation                | Description                        |
|--------------|---------------------------------|------------------------------------|
| 1            | G = (TERM - VAL1) / VAL1        | Upper bound constraint.            |
| 2            | G = (VAL1 - TERM) / VAL1        | Lower bound constraint.            |
| 3            | G = VAL2 - (TERM - VAL1) / VAL1 | Constraint from above with margin. |
| 4            | G = (TERM - VAL1) / VAL1 - VAL2 | Constraint from below with margin. |

Table 2.2-3: Mapping of Constraints

This table defines the storage locations of the specified constraints calculated during the optimization. The positions are given under the appropriate heading and are input on the CONSTRNT record fields 6 and 7, ITERMS.

| Description (TERMS)              | Dimension          | Position<br>(ITERMS) |
|----------------------------------|--------------------|----------------------|
| Time                             | NPRS               | 1-10                 |
| Zeta, omila                      | 2*NLR              | 11-30                |
| Zeta, $\sigma_{\rm m22A}$        | 2*NLR              | 31-50                |
| Stress Constraints (Imposed at e | each control point | and each ply):       |
| $\sigma_{mc}$                    | NPRS*NLR           | 51-150               |
| σ <sub>m22A</sub>                | NPRS*NLR           | 151-250              |
| σ <sub>m22B</sub>                | NPRS*NLR           | 251-350              |
| σ <sub>m22C</sub>                | NPRS*NLR           | 351-450              |
| σ <sub>m11A</sub>                | NPRS*NLR           | 451-550              |
| σ <sub>m11B</sub>                | NPRS*NLR           | 551-650              |
| σ <sub>mllC</sub>                | NPRS*NLR           | 651-750              |
| $\sigma_{nic}$                   | NPRS*NLR           | 751-850              |
| σ <sub>dΩB</sub>                 | NPRS*NLR           | 851-950              |
| σ <sub>622</sub> ς               | NPRS*NLR           | 951-1050             |
| $\sigma_{	ext{dilB}}$            | NPRS*NLR           | 1051-1150            |
| σ <sub>d11C</sub>                | NPRS*NLR           | 1151-1250            |
| σ <sub>n2C</sub>                 | NPRS*NLR           | 1251-1350            |
| σ <sub>ml2λ</sub>                | NPRS*NLR           | 1351-1450            |
| σ <sub>m128</sub>                | NPRS*NLR           | 1451-1550            |
| σ <sub>m12C</sub>                | NPRS*NLR           | 1551-1650            |
| σ <sub>di 28</sub>               | NPRS*NLR           | 1651-1750            |
| σ <sub>d12C</sub>                | NPRS*NLR           | 1751-1850            |
| Final Composite Laminate Streng  | ths:               |                      |
| S <sub>TII</sub>                 | NLR                | 1851-1860            |
| S <sub>CII</sub>                 | NLR                | 1861-1870            |

| Description<br>(TERMS) | Dimension | Position<br>(ITERMS) |
|------------------------|-----------|----------------------|
| S <sub>122</sub>       | NLR       | 1871-1880            |
| S <sub>C22</sub>       | NLR       | 1881-1890            |
| S <sub>12</sub>        | NLR       | 1891-1900            |
| S <sub>13</sub>        | NLR       | 1901-1910            |
| S <sub>23</sub>        | NLR       | 1911-1920            |
|                        |           |                      |
| Interphase Thickness   | NLR       | 1921-1930            |
| Extensional Stiffness  | 3         | 1931-1933            |
| Flexural Stiffness     | 3         | 1934-1936            |
| Temperature            | NPRS      | 1937-1946            |
| Pressure               | NPRS      | 1947-1956            |

#### Notes:

- NPRS is the maximum number of load history steps (10) and corresponds to the NPNT of the PROCESS record.
- 2. NLR is the maximum number of plies (10) in the composite.
- 3. For example, if NPNT=8 and the composite has 3 plies and the fiber stress constraint,  $\sigma_{n1}$ , is used. A CONSTRNT record is needed for each ply and is represented by the following positions in the storage array TERMS:

a. ITERM1 = 751 and ITERM2 = 758, for ply 1 b. ITERM1 = 761 and ITERM2 = 768, for ply 2 c. ITERM1 = 771 and ITERM2 = 778, for ply 3

- 4. A constraint should only be used when it makes physical sense, for example, if no interphase is used, then stress failure constraint in the B region of the composite model should not be included in the activated constraints.
- 5. The stress failure constraints are represented by the following equation:

 $S^{C} < \sigma < S^{T}$  which is applied throughout the loading history.

# 2.2.4 Optimization Parameters and Objective Function

This section describes the input records required to set up the optimization problem and the objective function solution. The following records are explained in this section.

| Record Title | Description                                      | Page   |
|--------------|--------------------------------------------------|--------|
| OPTIMIZE     | Sets up the optimization strategy and procedure. | 2.2-28 |
| ОВЈТҮРЕ      | Objective function equation type.                | 2.2-29 |
| SENSE        | Sensitivity values for the objective function.   | 2.2-30 |
| *END INP     | Signals the end of input deck.                   | 2.2-32 |

## **OPTIMIZE**

## Description:

The OPTIMIZE record defines the optimization solution procedure, the optimization strategy, and the search procedure.

## Format and Example:

| OPTIMIZE | ISTRAT | IOPT | ISERCH | IOUT | ISCAL | IDM | MXITER |   |
|----------|--------|------|--------|------|-------|-----|--------|---|
| 1-       | 2      | 3    | 4      | 5    | 6     | 7-  | 8      | 9 |
| OPTIMIZE | Ō      | 5    | 8      | 3440 | 1     | 40  | 1000   |   |

| Field | Format | Name     | Columns | Definition                                                    |
|-------|--------|----------|---------|---------------------------------------------------------------|
| 1     | A8     | OPTIMIZE | 1-8     | Mnemonic name.                                                |
| 2     | 18     | ISTRAT   | 9-16    | Optimizer strategy.                                           |
| 3     | 18     | IOPT     | 17-24   | Optimization procedure.                                       |
| 4     | 18     | ISERCH   | 25-32   | Optimizer search procedure.                                   |
| 5     | 18     | IOUT     | 33-40   | Optimizer output request.                                     |
| 6     | 18     | ISCAL    | 41-48   | Optimizer scaling indicator.                                  |
| 7     | 18     | IDM      | 49-56   | Desired number of completed optimizer design moves.           |
| 8     | 18     | MXITER   | 57-64   | Maximum number of objective function/constraints evaluations. |

- 1. The user should use the values given in the example for input. The MMLT code was not hardwired for these values to give the user flexibility if they chose to change any of these values.
- For further information on the terms in this record, the user is referred to Reference 4.
- 3. One optimization step requires at least NDV+1 objective function/constraint evaluations, where NDV is the total number of design variables defined by the VARIABLE records.

## **OBJTYPE**

## Description:

The OBJTYPE record defines the objective function equation type.

## Format and Example:

| Field | Format    | Name    | Columns | Definition         |
|-------|-----------|---------|---------|--------------------|
| 1     | <b>A8</b> | OBJTYPE | 1-8     | Mnemonic name.     |
| 2     | 18        | ITYPE   | 9-16    | Numeric, 1 thru 5. |

#### Notes:

- If ITYPE = 1 or 2 then the user must include constraints defined by Zeta in Table 2.2-1.
- 2. If ITYPE = 3 or 4, the SENSE record must be used to specify the corresponding matrix microstresses or thermal-mechanical loads that are to be minimized or maximized.
- 3. The following list of objective functions are available:

| ITYPE | Objective Function (OF)                                                                                                    | Description                                                       |
|-------|----------------------------------------------------------------------------------------------------|-------------------------------------------------------------------|
| 1     | OF = S <sub>1</sub> *zeta                                                                                                    | minimize/maximize design variable zeta.                           |
| 2     | $OF = S_1 * zeta + S_2 * (T_1/T_0)$                                                                                                    | minimize/maximize design variable zeta with temperature added.    |
| 3     | OF = $S_1 * (\sigma_{m11A})^2 + S_2 * (\sigma_{m22A})^2 + S_3 * (\sigma_{m33A})^2 + S_4 * (\sigma_{m11B})^2 + S_5 * (\sigma_{m22B})^2 + S_6 * (\sigma_{m33B})^2 + S_7 * (\sigma_{m11C})^2 + S_8 * (\sigma_{m22C})^2 + S_9 * (\sigma_{m33C})^2$ | minimize/maximize specific matrix stresses.                       |
| 4     | OF = $(S_1*N_x) + (S_2*N_y) + (S_3*N_{xy})$<br>+ $(S_4*M_x) + (S_5*M_y) + (S_6*M_{xy})$<br>+ $(S_7*P) + (S_8*T)$                                                                                                    | minimize/maximize specific thermal-mechanical loads.              |
| 5     | OF = $(S_1 * A_{11}) + (S_2 * A_{22}) + (S_3 * A_{66}) + (S_4 * D_{11}) + (S_5 * D_{22}) + (S_6 * D_{66})$                                                                                                    | minimize/maximize the laminate stiffness, extensional or bending. |

where  $S_i$  is the weighted factor.

## **SENSE**

# Description:

The SENSE record defines the sensitivity factors for the objective function shown in the OBJTYPE record. The sensitivity factors are used as weighted coefficients to determine rank of importance.

## Format and Example:

| SENSE | Sı       | $s_2$ | S <sub>3</sub> | S <sub>4</sub> | S <sub>5</sub> | S <sub>6</sub> | S <sub>7</sub> | S <sub>8</sub> |
|-------|----------|-------|----------------|----------------|----------------|----------------|----------------|----------------|
| SENSE | 2<br>1.0 | 1.0   | 0.0            | 0.0            | 0.0            | 0.0            | 0.0            | 0.0            |

#### 1st Record:

| Field | Format    | Name           | Columns | Definition            |
|-------|-----------|----------------|---------|-----------------------|
| 1     | <b>A8</b> | SENSE          | 1-8     | Mnemonic name.        |
| 2     | F8        | $s_{i}$        | 9-16    | Weighted coefficient. |
| 3     | F8        | $S_2$          | 17-24   | Weighted coefficient. |
| 4     | F8        | $S_3$          | 25-32   | Weighted coefficient. |
| 5     | F8        | S <sub>4</sub> | 33-40   | Weighted coefficient. |
| 6     | F8        | S <sub>5</sub> | 41-48   | Weighted coefficient. |
| 7     | F8        | S <sub>6</sub> | 49-56   | Weighted coefficient. |
| 8     | F8        | $s_7$          | 57-64   | Weighted coefficient. |
| 9     | F8        | S <sub>8</sub> | 65-72   | Weighted coefficient. |

## 2nd Record:

| Field | Format    | Name            | Columns | Definition            |
|-------|-----------|-----------------|---------|-----------------------|
| 1     | <b>A8</b> | +               | 1       | Mnemonic name.        |
| 2     | F8        | S,              | 9-16    | Weighted coefficient. |
| 3     | F8        | S <sub>10</sub> | 17-24   | Weighted coefficient. |

## SENSE (cont.)

- If the sensitivity is equal to

   (a) a positive value the respective term will be minimized
   (b) a negative value the respective term will be maximized
- based on a positive design value.

  2. The values  $S_1$  thru  $S_{10}$  correspond to the objective functions listed under the OBJTYP record and the definition of the ITYP value. In the above
- example, if ITYP=4, then  $S_1$  and  $S_2$  activate and equally weighted the  $N_x$  and  $N_y$  terms in the objective function.

  3. If the sensitivity factor is activated by a nonzero number and ITYP=4 in the OBJTYP record, a VARIABLE record must exist for the corresponding
- load, otherwise, an error will occur.
  4. The continuation card is optional.
- 5. Default value is 0.0.

# \*END\_INP

# Description:

The \*END\_INP record signals the end of the input file.

# Format and Example:

| *END_INP |   |     |
|----------|---|-----|
| 3-       | 6 | 789 |
| *END INP |   |     |

Field Format Name Columns Definition

1 A8 \*END\_INP 1-8 Mnemonic name.

# 2.3 Sample Input Data Files

Two examples of input data files, shown in Tables 2.3-1 and 2.3-2, are presented in this section to aid the user in setting up an input file for the MMLT computer code. In addition, the input files demonstrate the flexibility and capabilities of the methodology presented in this manual. In the first example, a  $[0/90]_{2s}$  graphite (P100)/copper (Cu) MMC is concurrently tailored for the fabrication process parameters and interphase characteristics in order to reduce the residual matrix microstresses at the end of fabrication. The first example gives a more detailed description than the second example, with each record in the input file given an explanation. The second example involves a  $[\pm 45]_s$  silicon carbide (SiC)/titanium (Ti15-3-3-3) with the fabrication process parameters tailored to maximize the in-service loading. In the following sections a description and input file are provided for these two examples.

# 2.3.1 Case 1: [0/90]<sub>28</sub> P100/Copper

The first example problem considers a [0/90]<sub>28</sub> laminate made of ultra high modulus graphite (P100)/copper (Cu). The objective is to tailor the fabrication process parameters and interphase characteristics by reducing the longitudinal and transverse stresses in the matrix. Typical design variables include temperature and pressure histories, the interphase modulus, CTE, strength, and layer thickness.

Only the cool-down phase of the fabrication process is simulated during the tailoring and the thermo-mechanical response of the composite. It can be assumed that residual stresses are negligible in the beginning phases of fabrication. The same fabrication process used for the example in Section 1.2 for unidirectional P100/Cu was used as the current process for this laminate (refer to Figure 1.3-1). The first few lines of the input file in Table 2.3-1 are comment records (\$) used to describe the problem. A PROCESS record follows to indicate the load history defined by the control points in Figure 1.3-1. The first integer value represents the total number of control points (NPNT=5) and has NPNT-1 linear segments represented by the subincrements ( $I_{1\rightarrow NPNT-1}$ ) between control points. The TIME, TEMPR, PRESR, and NY records are assigned next. These records simulate the cool-down phase of the fabrication process.

To identify the composite lay-up and material characteristics, the LAY-UP and MATERIAL records are used. The LAY-UP record indicates the individual plies (e.g., PLY1, PLY2, and PLY3) in their stacking sequence by a user supplied name. A MATERIAL record contains the user supplied name of the ply (e.g. PLY1), composite system (P100COPR), the FVR (0.40), interphase layer thickness (12% of the fiber diameter), ply thickness (e.g. 0.01), and angle of ply (e.g. 00.0). For each ply a name must be given in the LAY-UP and MATERIAL records that is the same in both records.

A VARIABLE record identifies the 11 design variables that are tailored. These are the

temperature history (3 design variables) where the consolidation and room temperatures are not used in the tailoring, the pressure history (4 design variables) where the final pressure is always zero, and the interphase properties (4 variables: modulus, CTE, strength, and layer thickness). The current process parameters are shown in Figure 1.3-1. Initial interphase properties were assumed to be the same as the matrix properties. For example, the VARIABLE record can be defined by a user supplied name (e.g., TEMP11), a numerical label (e.g., 1), the position of the variable in the storage array (12, refer to Table 2.2-1), the lower bound, the upper bound, and the initial or current value.

The DEPEND records are used in this example so that consistency among the three plies and loading is maintained. In effect, no new design variables are introduced in tailoring a laminate due to its extra plies. Only the temperature history for ply 1 is used as design variables but the temperature histories for plies 2 and 3 are scaled to equivalent values as ply 1. For the pressures applied to the upper and lower surfaces at each load point, the resultant force (N<sub>y</sub>) applied in the y-direction is scaled to the pressure times laminate thickness. This keeps isostatic pressure in the y and z planes. The interphase characteristics are scaled in the same manner as the temperature history, i.e., the interphase characteristics for ply 1 are set as the design variables, where plies 2 and 3 are scaled to equivalent interphase values that are in ply 1. A DEPEND record needs a user supplied name (e.g. TEMP22), the position in the storage array (e.g. 22, refer to Table 2.2-1), the position of the design variable that it is dependent upon (e.g. 12), and a multiplication factor (e.g. 1.0).

Stress constraints are imposed at the control points and defined in the PROCESS record to insure the integrity of the material at all phases of the tailoring. In this manner, five constraints were introduced for each microstress (12) in each ply (3), therefore, a total of 180 stress constraints exist. The CONSTNT and &CNST records identifies the constraint name (e.g. Sf11C1), multiplication factor (1.0), equation form (1, refer to Table 2.2-2), type of constraint (0 indicating a nonlinear constraint), location of constraint in storage array (refer to Table 2.2-3), and for the second record a value that is used to evaluate the constraint. Finally, three additional constraints on the stiffness of the laminate are included to ensure that the integrity of the tailored composite is within 85% of the current composite. Therefore, no substantial degradation is possible during tailoring.

An OPTIMIZE record is used to activate the tailoring procedure by defining the optimizer strategy (0), optimization procedure (5), search procedure (8), output request (3440), scaling indicator (1), maximum number of design moves, and the maximum number of evaluations (200). For further details consult Reference 4. To identify the objective function, the OBJTYPE record is used. In this case, the maximum matrix microstresses ( $\sigma_{m11A}$  and  $\sigma_{m22A}$ ) are reduced at the end of fabrication, therefore, 3 identifies this objective function. The SENSE record is used to indicate the active matrix microstresses in the objective function. Finally, the \*END\_INP record is used to indicate the end of input.

Table 2.3-1: Input for Case 1 (P100/Copper [0/90]s)

```
CASE 1
$
                          MMLT Input Data File
$
$
           Material: - [0/90]<sub>25</sub> Graphite (P100)/Copper (COPR)
$
            Tailor: - Fabrication Parameters
$
                        * Temperature and Pressure History
$
                    - Interphase Characteristics
                        * Modulus, CTE, Strength, Thickness
                   - Minimize the Residual Matrix Microstresses at
          Objective:
                     the End of Fabrication in the longitudinal (11)
                     and transverse (22) directions
Fabrication Process
$ no. of load history points (NPNT), no. of subincrements (I(NPNT-1))
                        40
                             10
            5
                 10
PROCESS
  admissible parameters: TIME, TEMPR, PRESR, NX, NY, NXY, MX, MY, MXY
    time (secs)
                             0.0 1801.0 3601.0 5401.0 5701.0
TIME
    temperature history (°F) of cool-down phase, a TEMPR record for each ply 2 1500.0 1500.0 1075.0 650.0 70.0 3 1500.0 1500.0 1075.0 650.0 70.0 4 1500.0 1500.0 1075.0 650.0 70.0
TEMPR
TEMPR
TEMPR
    consolidation pressure history (psi)
                             0.0 -1000.0 -1000.0 -1000.0
                        5
    resultant force (lb/in), equivalent to P<sub>i</sub> * t<sub>i</sub>
$
                        6 0.0 -40.0 -40.0 -40.0
Material and Composite Identification
assign ply lay-up
LAY-UP PLY1 PLY2
                     PLY3
                              t_d
                                    t,
                                         ang
                      FVR
             fib/mat
                      0.40
                                   0.01
                                         00.0
                             0.12
MATERIAL PLY1 P100COPR
MATERIAL PLY2 P100COPR 0.40 P100COPR 0.40
                             0.12
                                   0.02
                                         90.0
                                         00.0
                            0.12
                                   0.01
Define Design Variables
temperature variables
                                   70.0 1500.0
VARIABLE TEMP12
                        12
                       13
                                                1075.
VARIABLE TEMP13 2
VARIABLE TEMP14 3
                                   70.0 1200.0
                                   70.0 1200.0
                       14
    link temperatures in ply 1 to plies 2 and 3
DEPEND TEMP22 22 12
DEPEND TEMP23 23 13
DEPEND TEMP24 24 14
DEPEND TEMP32 32 12
DEPEND TEMP33 33 13
DEPEND TEMP34 34 14
                           1.0
                             1.0
                             1.0
                             1.0
                             1.0
```

```
... pressure variables
$
                                               0.0
                                     -25000.
VARIABLE PRES1
                          111
                                     -25000.
                                                      -1000.
                                               0.0
                    5
                          112
VARIABLE
         PRES2
                   6
7
                                     -25000.
                                                      -1000.
                          113
                                               0.0
         PRES3
VARIABLE
VARIABLE PRES4
                          114
                                     -25000.
                                               0.0
                                                     -1000.
   ensure that N_{yi} = P_i * t_i, throughout tailoring
DEPEND
          NY1
                   201
                          111
                                0.04
                                 0.04
          NY2
                   202
                          112
DEPEND
                                 0.04
DEPEND
          NY3
                   203
                          113
                                 0.04
                   204
                          114
DEPEND
          NY4
  interphase properties
       DEPEND allows all plies to have equivalent interphase characteristics
                                     0.05E08 3.00E8 0.177E8
VARIABLE modulus
                    8
                          151
                                  1.0
                   152
                          151
DEPEND
DEPEND
                   153
                          151
                                  1.0
           CTE
                    9
                          161
                                     0.05E-5 3.00E-5 1.50E-5
VARIABLE
                                  1.0
DEPEND
                   162
                          161
                   163
                                  1.0
DEPEND
                          161
                   10
                                     0.05E05 5.00E5 1.000E5
             S
                          171
VARIABLE
                                  1.0
DEPEND
                   172
                          171
                   173
                          171
                                  1.0
DEPEND
                          141
                                        0.05
                                               0.15
                                                       0.12
VARIABLE
            td
                   11
                                  1.0
DEPEND
                   142
                          141
                                  1.0
                   143
                          141
DEPEND
Constraints
stress constraints where 0.85*S_c^t < \sigma^t < 0.85*S_T^t
        fiber
$ longitudinal
CONSTRNT Sf11C1
                 1.000
                            1
                                    0
                                         751
                                                 755
          0.850
CONSTRNT Sf11C2
                                    0
                                         761
                 1.000
                            1
                                                 765
         0.850
&CNST
                                    0
                                         771
CONSTRNT Sf11C3
                 1.000
        0.850
&CNST
$ transverse
CONSTRNT Sf22C1
                 1.000
                            1
                                    0
                                          51
                                                 55
          0.850
&CNST
                                    0
                                          61
                                                 65
CONSTRNT Sf22C2
                 1.000
          0.850
CONSTRNT Sf22C3
                            1
                                    0
                                          71
                                                 75
                 1.000
&CNST
          0.850
         matrix
$ longitudinal
                            1
                                    0
                                         451
                                                 455
CONSTRNT SmllAl
                 1.000
&CNST
         0.850
CONSTRNT Sm11A2
                 1.000
                            1
                                    0
                                         461
                                                 465
          0.850
CONSTRNT SmllA3
                 1.000
                                    0
                                         471
                                                 475
&CNST
          0.850
CONSTRNT Sm11B1
                 1.000
                            1
                                    0
                                         551
                                                 555
&CNST
         0.850
CONSTRNT Sm11B2
                 1.000
                            1
                                    0
                                         561
                                                 565
         0.850
&CNST
CONSTRNT Sm11B3
                 1.000
                            1
                                    0
                                         571
                                                 575
&CNST
          0.850
```

| _                 |                 |              |        |           |             |              |
|-------------------|-----------------|--------------|--------|-----------|-------------|--------------|
| \$<br>CONSTRNT    | Sm11C1          | 1.000        | 1      | 0         | 651         | 655          |
| &CNST             | 0.850           |              |        |           |             |              |
| CONSTRNT          |                 | 1.000        | 1      | 0         | 661         | 665          |
| &CNST             | 0.850           | 1.000        | 1      | 0         | 671         | 675          |
| CONSTRNT<br>&CNST | 0.850           | 1.000        | -      | •         | **-         |              |
| \$ transve        |                 |              |        |           |             |              |
| CONSTRNT          | Sm22A1          | 1.000        | 1      | 0         | 151         | 155          |
| &CNST             | 0.850           |              | •      | 0         | 161         | 165          |
| CONSTRNT          | Sm22A2<br>0.850 | 1.000        | 1      | U         | 101         | 103          |
| &CNST<br>CONSTRNT |                 | 1.000        | 1      | 0         | 171         | 175          |
| &CNST             | 0.850           |              |        |           |             |              |
| \$                |                 |              | •      | 0         | 251         | 255          |
| CONSTRNT          |                 | 1.000        | 1      | U         | 251         | 233          |
| &CNST<br>CONSTRNT | 0.850<br>Sm22B3 | 1.000        | 1      | 0         | 261         | 265          |
| &CNST             | 0.850           |              |        | _         | <b>.</b>    |              |
| CONSTRNT          | Sm22B3          | 1.000        | 1      | 0         | 271         | 275          |
| &CNST             | 0.850           |              |        |           |             |              |
| \$<br>CONSTRNT    | Sm22C1          | 1.000        | 1      | 0         | 351         | 355          |
| &CNSTRN1          | 0.850           |              |        |           |             |              |
| CONSTRNT          | Sm22C2          | 1.000        | 1      | 0         | 361         | 365          |
| &CNST             | 0.850           | 1 000        | 1      | 0         | 371         | 375          |
| CONSTRNT<br>&CNST | Sm22C3<br>0.850 | 1.000        | 1      | U         | 3/1         | 3,3          |
| &CNST<br>\$       | 0.650           |              |        |           |             |              |
| \$                | interpha        | se           |        |           |             |              |
| \$ longitu        | ıdinal          |              | •      | ^         | 1051        | 1055         |
| CONSTRNT          |                 | 1.000        | 1      | 0         | 1051        | 1033         |
| &CNST<br>CONSTRNT | 0.850<br>sd1182 | 1.000        | 1      | 0         | 1061        | 1065         |
| &CNSTRNT          | 0.850           | ,            |        |           |             |              |
| CONSTRNT          | sd11B3          | 1.000        | 1      | 0         | 1071        | 1075         |
| &CNST             | 0.850           |              |        |           |             |              |
| \$                | 641101          | 1.000        | 1      | 0         | 1151        | 1155         |
| CONSTRNT<br>&CNST | 0.850           | 1.000        | •      | •         |             |              |
| CONSTRNT          |                 | 1.000        | 1      | 0         | 1161        | 1165         |
| &CNST             | 0.850           |              | •      |           | 1171        | 1175         |
| CONSTRNT          |                 | 1.000        | 1      | 0         | 1171        | 11/2         |
| &CNST             | 0.850<br>erse   |              |        |           |             |              |
| \$ transv         | Sd22B1          | 1.000        | 1      | 0         | 851         | 855          |
| &CNST             | 0.850           |              | _      | •         | 0.00        | 065          |
| CONSTRNT          |                 | 1.000        | 1      | 0         | 861         | 865          |
| &CNST             | 0.850           | 1.000        | 1      | 0         | 871         | 875          |
| CONSTRNT<br>&CNST | 0.850           | 1.000        | •      | •         | J. <u>-</u> |              |
| \$ S              | 5.000           |              |        |           |             |              |
| CONSTRNT          | Sd22C1          | 1.000        | 1      | 0         | 951         | 955          |
| &CNST             | 0.850           | 1 000        | 1      | 0         | 961         | 965          |
| CONSTRNT          | Sd22C2<br>0.850 | 1.000        | ±      | U         | 701         | ,,,          |
| &CNST<br>CONSTRNT | sd22C3          | 1.000        | 1      | 0         | 971         | 975          |
| &CNST             | 0.850           |              |        |           |             |              |
| \$                |                 |              |        |           | <br>EQ ~£   | <br>.ni+i=11 |
|                   | bounds or       | n extensiona | IT STI | truess (g | DO FCC      | INTCIAL      |
| \$<br>CONSTRNT    | a11             | 1.000        | 2      | 0         | 1931        |              |
| &CNSTRAT          | 0.850           |              |        |           |             |              |
| CONSTRNT          |                 | 1.000        | 2      | 0         | 1932        |              |
|                   |                 |              |        |           |             |              |

| &CNST<br>CONSTRNT<br>&CNST<br>\$              | 0.850<br>a33<br>0.850 | 1.000      | 2       | 0        | 1933 | ======= |     |      | = |
|-----------------------------------------------|-----------------------|------------|---------|----------|------|---------|-----|------|---|
| \$ Define                                     | optimiza              | ation anal | ysis co | ntrol pa |      |         |     |      | _ |
| S=======<br>OPTIMIZE                          | 0                     | 5          | 8       | 3440     | 1    | 40      | 200 |      | _ |
| \$ Objective                                  | ve Functi             | on Data    |         |          |      |         |     |      | _ |
| \$======<br>OBJTYPE<br>SENSE<br>+<br>*END INP | 3<br>1.00<br>0.0      | 1.00       | 0.00    | 0.00     | 0.00 | 0.00    | 0.0 | 0.0+ | _ |

## 2.3.2 $[\pm 45]_s$ Silicon Carbide/Titanium

The consolidation temperature and pressure histories are tailored in order to maximize the inservice load applied after fabrication for a SiC/Ti15-3-3-3 composite system. The thermomechanical (TM) load consists of a linear temperature increase to  $600^{\circ}$ F followed by the application of a biaxial in-plane tensile force ( $N_x = N_y = 1500.0$ lb/in) (refer to Figure 2.3-1). A 40% FVR is maintained in each ply and a 0.01in ply thickness is assigned to all plies. To simulate the fabrication process and subsequent TM loading in the input file (Table 2.3-2), a continuation record (+) must be used for the PROCESS, TIME, TEMPRs, PRESR, NX and NY records.

Eight design variables are needed for the simultaneous tailoring of the fabrication process and inservice loading: three temperature parameters, four pressure parameters, and the resultant force which is maximized. The initial and final temperatures during fabrication are not used along with the temperature history used for the in-service loading. The first four control points for the pressure are the design variables, the final pressure during fabrication and the in-service pressure loading after fabrication are all set to zero. A DEPEND record is used to keep N<sub>y</sub> equal to the design variable N<sub>x</sub> because only one resultant force is needed as a design variable and the DEPEND record ensures equivalency between the loads throughout tailoring.

Stress constraints are similar to the previous example, except for the elimination of the extra microstresses. This is because no interphase is used and the additional stress constraints are created by the TM loading after fabrication. If the interphase is non-existent, then only 6 microstresses exist within the composite model and perfect bonding between the fiber and matrix is assumed. Additional constraints are on the final stiffness of the fabricated laminate.

A different objective function is used for this example, OBJTYPE record identifies the objective function to be 4 and the corresponding loads are indicated in the SENSE record. Note that in the SENSE record the first two entries correspond to  $N_x$  and  $N_y$ , though only  $N_x$  is a design variable, both  $N_x$  and  $N_y$  are equalled weighed in the objective function. A -1.0 is assigned in the SENSE record indicating maximization of the tensile in-plane force. In contrast, if a compressive in-plane force was maximized a positive 1.0 would be used.

Figure 2.3-1: Current fabrication process and TM loading

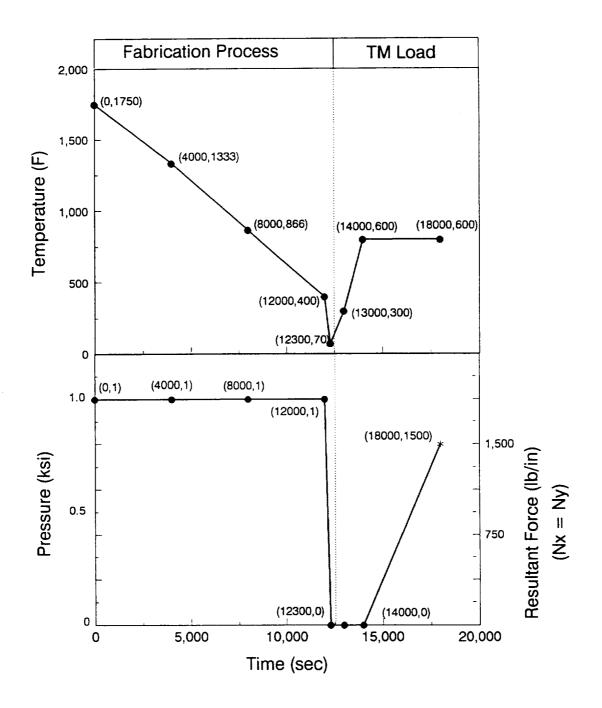

Table 2.3-2: Input for Case 2 ( $[\pm 45]_s$  SiC/Ti15)

```
CASE 2
$
                  MMLT Input Data File
$
$
         Material: - [±45]<sub>s</sub> Silicon Carbide (SICA)/Titanium (TI15)
$
           Tailor: - Fabrication Process
$
                    * Temperature and Pressure Histories
         Objective: - Maximize the Tensile Load at an Elevated Temperature
                  and Applied After Fabrication
Fabrication Process
$ no. of load history points (NPNT): no. of subincrements (I(NPNT-1))
                                     5
                                5
                    20
                         10
               10
PROCESS
$ admissible parameters: TIME, TEMPR, PRESR, NX, NY, NXY, MX, MY, MXY
   time (sec), continuation card used
                         0.0 4000.0 8000.0 12000.0 12300.0+
TIME
      13000.0 14000.0 18000.0
   temperature history (°F) of cool-down phase, a TEMPR for each ply
                                               70.0+
                     2 1750.0 1333.0 866.0
                                        400.0
TEMPR
       300.0 800.0 800.0
                     3 1750.0 1333.0 866.0 400.0
                                               70.0+
TEMPR
       300.0 800.0
                  800.0
                      4 1750.0 1333.0 866.0 400.0
TEMPR
       300.0 800.0 800.0
    consolidation pressure (psi) history
                      5 -1000.0 -1000.0 -1000.0 -1000.0
                                               0.0+
PRESR
              0.0
         0.0
    tensile resultant force (lb/in), in global x-direction
$
                                         0.0
                                    0.0
                        0.0
                      6
NX
              0.0 1500.0
+
    resultant force (lb/in), equivalent P_i * t_1
$
                        -40.0 -40.0
                                   -40.0
NY
         0.0 0.0 1500.0
Material and Composite Identification
$ assign ply lay-up
                  PLY3
              PLY2
      PLY1
                                tl
                                     ang
            fib/mat
                    fvr
                          td
                        0.00
                              0.01
                                    45.0
MATERIAL PLY1 SIC2TI53
                   0.40
       PLY2 SIC2TI53
                                   -45.0
                 0.40 0.00
                               0.02
MATERIAL
       PLY3 SIC2TI53 0.40
                              0.01
                                    45.0
                        0.00
MATERIAL
Define Design Variables...
temperature variables
                               70.0 1700.0
                                          1333.
                     12
VARIABLE TEMP12
                                          866.
                               70.0 1700.0
VARIABLE TEMP13
                     13
                2
                                          400.
                               70.0 1700.0
                     14
                3
VARIABLE TEMP14
                          1.0
                    12
               22
       TEMP22
DEPEND
                     13
               23
       TEMP23
DEPEND
```

| DEPEND DEPEND DEPEND S \$ pre                                      | TEMP24<br>TEMP32<br>TEMP33<br>TEMP34                         | 32<br>33     | 14<br>12<br>13<br>14                                 | 1.0<br>1.0<br>1.0<br>1.0 |                                      |                          |                                  |                                         |
|--------------------------------------------------------------------|--------------------------------------------------------------|--------------|------------------------------------------------------|--------------------------|--------------------------------------|--------------------------|----------------------------------|-----------------------------------------|
| VARIABLE VARIABLE VARIABLE VARIABLE DEPEND DEPEND DEPEND DEPEND \$ | PRES1<br>PRES2<br>PRES3<br>PRES4<br>NY1<br>NY2<br>NY3<br>NY4 | 6            | 111<br>112<br>113<br>114<br>111<br>112<br>113<br>114 | -                        | 50000.<br>50000.<br>50000.<br>50000. | 0.0<br>0.0<br>0.0<br>0.0 | 0.<br>-1000.<br>-1000.<br>-1000. |                                         |
| \$ Ter                                                             | nsile in                                                     | -plane force | applie                                               | d after                  | fabric                               | ation at                 | an elevated                      | temp                                    |
| VARIABLE DEPEND                                                    | NX<br>NY                                                     |              | 198<br>198                                           | 1.0                      | 500.0                                |                          |                                  |                                         |
| \$                                                                 |                                                              |              | Constr                                               | aints                    |                                      |                          |                                  |                                         |
| \$======<br>\$                                                     |                                                              | constraints  |                                                      |                          |                                      |                          |                                  | ======================================= |
| \$<br>\$                                                           | fiber                                                        |              |                                                      |                          |                                      |                          |                                  |                                         |
| \$ longitu                                                         | ıdinal                                                       | 1 000        | -                                                    | •                        | 251                                  | 750                      |                                  |                                         |
| CONSTRNT<br>&CNST                                                  | 0.850                                                        | 1.000        | 1                                                    | 0                        | 751                                  | 758                      |                                  |                                         |
| CONSTRNT<br>&CNST                                                  | Sf11C2<br>0.850                                              | 1.000        | 1                                                    | 0                        | 761                                  | 768                      |                                  |                                         |
| CONSTRNT<br>&CNST                                                  | Sf11C3<br>0.850                                              | 1.000        | 1                                                    | 0                        | 771                                  | 778                      |                                  |                                         |
| \$ transve<br>CONSTRNT<br>&CNST                                    |                                                              | 1.000        | 1                                                    | 0                        | 51                                   | 58                       |                                  |                                         |
| CONSTRNT<br>&CNST                                                  | Sf22C2<br>0.850                                              | 1.000        | 1                                                    | 0                        | 61                                   | 68                       |                                  |                                         |
| CONSTRNT<br>&CNST                                                  |                                                              | 1.000        | 1                                                    | 0                        | 71                                   | 78                       |                                  |                                         |
| \$<br>\$<br>\$ longitu                                             | matrix<br>dinal                                              |              |                                                      |                          |                                      |                          |                                  |                                         |
| CONSTRNT<br>&CNST                                                  |                                                              | 1.000        | 1                                                    | 0                        | 451                                  | 458                      |                                  |                                         |
| CONSTRNT                                                           | Sm11A2                                                       | 1.000        | 1                                                    | 0                        | 461                                  | 468                      |                                  |                                         |
| &CNST<br>CONSTRNT<br>&CNST                                         | 0.850<br>Sml1A3<br>0.850                                     | 1.000        | 1                                                    | 0                        | 471                                  | 478                      |                                  |                                         |
| \$<br>CONSTRNT                                                     | Sm11C1                                                       | 1.000        | 1                                                    | 0                        | 651                                  | 658                      |                                  |                                         |
| &CNST<br>CONSTRNT                                                  |                                                              | 1.000        | 1                                                    | 0                        | 661                                  | 668                      |                                  |                                         |
| &CNST<br>CONSTRNT<br>&CNST                                         | 0.850                                                        | 1.000        | 1                                                    | 0                        | 671                                  | 678                      |                                  |                                         |
| \$ transve<br>CONSTRNT<br>&CNST                                    |                                                              | 1.000        | 1                                                    | 0                        | 151                                  | 158                      |                                  |                                         |
| CONSTRNT<br>&CNST                                                  |                                                              | 1.000        | 1                                                    | 0                        | 161                                  | 168                      |                                  |                                         |
| CONSTRNT &CNST \$                                                  |                                                              | 1.000        | 1                                                    | 0                        | 171                                  | 178                      |                                  |                                         |

| CONSTRNT                       |                          | 1.000                     | 1       | 0       | 351      | 358            |               |           |
|--------------------------------|--------------------------|---------------------------|---------|---------|----------|----------------|---------------|-----------|
| &CNST<br>CONSTRNT              |                          | 1.000                     | 1       | 0       | 361      | 368            |               |           |
| &CNST<br>CONSTRNT<br>&CNST     | 0.850<br>Sm22C3<br>0.850 | 1.000                     | 1       | 0       | 371      | 378            |               |           |
| \$<br>\$ lower                 | bounds on                | extensional               | stiffne | ss (85  | % of ini | tial)          |               |           |
| \$<br>CONSTRNT                 | a11                      | 1.000                     | 2       | 0       | 1931     |                |               |           |
| CONSTRNT                       |                          | 1.000                     | 2       | 0       | 1932     |                |               |           |
| CONSTRNT                       | 0.850<br>a33<br>0.850    | 1.000                     | 2       | 0       | 1933     |                |               |           |
| &CNST \$ ensure CONSTRNT &CNST | res proper               | temperature 1.000         | 1       | O       | 1937     | cation<br>1940 |               |           |
| \$======<br>\$ Define          | e optimiza               | =========<br>tion analysi |         | ol para |          | •<br>•<br>•    |               |           |
| S======<br>OPTIMIZE            |                          | 5                         | 8 34    | 40      | 1        | 40             | 200<br>====== |           |
| \$ Object:                     | ive Functi               |                           |         |         |          | =======        |               | *======== |
| OBJTYPE                        | 4                        |                           |         | .00     | 0.00     | 0.00           | 0.0           | 0.0       |

### PROCEDURE TO RUN MMLT

### 3.1 Introduction

The MMLT computer code has been run in batch mode on the VAX Cluster, Cray X-MP, and Convex computer facilities at NASA Lewis Research Center. When using the VAX, the VMS operating system is used. In contrast, the Cray X-MP and Convex use UNICOS and UNIX operating systems, respectively. The procedure to compile and execute the program on the VAX, Cray X-MP, or Convex is given in this section. In each example MMLT.FOR is the source code, mmlt.inp is the MMLT input data file, data.dat is the METCAN constituent databank, and mmlt or MMLT.EXE is the executable file depending on the system used. Also, Table 3.1-1 lists the input/output units needed to read and write to the correct files. The compilation and linking of the MMLT code is only required the first time the code is used. Afterwards the mmlt or MMLT.EXE can be used every time an execution is desired.

Table 3.1-1: Read/Write Units for MMLT

| Description                 | Input | Output | File Name  |
|-----------------------------|-------|--------|------------|
| MMLT input                  | 9     |        | mmlt.inp   |
| Constituent database        | 8     |        | data.dat   |
| METCAN output               |       | 16     | metcan.out |
| METCAN input                |       | 15     | metcan.inp |
| History of ADS Optimization |       | 7      | h_opt.out  |
| Postprocessing files (10)   |       | 61-70  | post*.out  |
| Scratch files (2)           |       | 28-29  | scr*.out   |

The \* is used as a wildcard symbol.

### 3.2 Run MMLT on the VAX

The first step is to compile and link the MMLT program to create an executable file named MMLT.EXE. The following C\_MMLT.COM file can be used to compile the source code:

```
! com file to compile and link mmlt.for for mmlt link mmlt exit
```

To execute the command file type "C\_MMLT" after the VMS prompt (\$) on the VAX machine. After compiling and linking the code, another COM file has to be created which can be called MMLT. COM and is listed below:

```
com file for MMLT
1
! --> input files
! main input file
                          for009
assign mmlt.inp
! METCAN database
assign data.dat
                             for008
! --> output files
                            for016
for015
assign metcan.out
assign metcan.dat
                              for007
assign h_opt.out
! --> scratch files
assign scrl.dat
                            for028
                              for029
 assign scr2.dat
! --> post processing files from METCAN
assign post 1.out for061
assign post 2.out for062
assign post 3.out for063
assign post 4.out for064
assign post 5.out for065
 assign post_6.out
                             for066
                             for067
 assign post_7.out
                              for068
 assign post_8.out
assign post_9.out
                              for069
 assign post_10.out
                              for070
 run MMLT.EXE
 del/noconf iof1%.dat;*
del/noconf scr%.dat;*
 exit
```

The following command is issued to start the execution of the code:

#### \$ SUBMIT MMLT.COM

where the \$ is the VAX prompt. When the execution of the program is completed, the output files, as named in the command file, can be reviewed by the user.

# 3.3 Run MMLT on the Cray X-MP

The job execution file to compile, link, and execute MMLT on the Cray at NASA LeRC can be submitted from the VAX or VM front-end machines. Slight differences exist between the two files. The procedure used here is very similar to the one used in the previous section (section 3.1). If using the VAX front-end machine, the file type extension \*.JOB should be used. The listing of MMLT.JOB submitted from the VAX front-end is given as follows:

```
# USER=myuserid PW=myuserpwd
# OSUB -r MMLT
# OSUB -nr
# QSUB -nc
# QSUB -q batch
# QSUB -IT 60
# QSUB -1M 1.6Mw
# QSUB -eo
set -vxk
cd
mkdir mmlt_o
cd mmlt o
fetch mmlt.f -t'mmlt.for'
cft77 -dp -ev mmlt.f
segldr -o mmlt.exe abit.o
fetch fort.09 -t'mmlt.inp'
fetch fort.08 -t'data.dat'
mmlt.exe
                      -t'metcan.out'
dispose fort.16
                      -t'metcan.inp'
dispose fort.15
                      -t'h_opt.out
dispose fort.07
                      -t'scrl.dat'
dispose fort.28
dispose fort.29
                      -t'scr2.dat'
                      -t'post_1.out'
dispose fort.61
                      -t'post 2.out'
dispose fort.62
                      -t'post 3.out'
dispose fort.63
                      -t'post 4.out'
dispose fort.64
dispose fort.65
                      -t'post_5.out'
                      -t'post_6.out'
dispose fort.66
                      -t'post_7.out'
dispose fort.67
                      -t'post_8.out'
dispose fort.68
                      -t'post_9.out'
-t'post_10.out'
dispose fort.69
dispose fort.70
ja -s
exit
```

#### 3.4 Run MMLT on the Convex

The first step is to compile and link MMLT program to create an executable file named mmlt.o. The following mmlt c file can be used to compile and link the source code:

```
echo "compile? (y/n)"
      read pl
                 compile
      if [ $p1 = "y" ]
      then
       echo "COMPILING..."
      fc -c -72 -nw -db \
      mmlt.f mmltin.f metbuf 2.f objf.f cons.f
      defn.f aux1.f rept.f mmcv3_1.f u967ads.f
fi
#
#
           load
echo "LOADING..."
  fc -db -o mmlt \
         mmalt.o mmiltin.o metbuf 2.o mmcv3 1.o objf.o cons.o defn.o aux1.o \
         rept.o u967ads.o
echo "END"
```

After compiling and linking the code, another executable file should be created which can be called mmlt and is listed below:

```
input - mmlt
 # echo "SETTING I/O UNITS..."
 setenv FOR009 mmlt.inp
 setenv FOR008
                                                                                          data.dat
                                                      output file(s)
 setenv FOR016
                                                                                      metcan.out
  setenv FOR015
                                                                                      metcan.inp
 setenv FOR007
                                                                                      h opt.out
                                      for metcan post processing files
 setenv FOR028
                                                                                  scrl.dat
 setenv FOR029
                                                                                scr2.dat
 setenv FORO61
                                                                              post_1.out
 setenv FORO62
                                                                              post_2.out
                                                                               post_3.out
 setenv FORO63
setenv FORO66 post 4.out post 5.out setenv FORO66 post 5.out post 6.out post 6.out post 
 setenv FOR067 post 7.out
 setenv FOR068 post 8.out
 setenv FOR069 post 9.out
 setenv FOR070 post_10.out
```

```
# run executable

# echo "RUNNING..."

mmlt

# reset i/o units

# ccho "RESETTING I/O UNITS..."

unsetenv FOR005
unsetenv FOR007
unsetenv FOR008
unsetenv FOR019
unsetenv FOR039
unsetenv FOR040
unsetenv FOR040
unsetenv FOR06*
unsetenv FOR070
echo "END"
```

#### REFERENCES

- 1. D. A. Saravanos, M. R. Morel, and C. C. Chamis, "Concurrent Tailoring of Fabrication Process and Interphase Layer To Reduce Residual Stresses In Metal Matrix Composites," SAMPE Quarterly, Vol. 22, No. 4, July 1991.
- 2. M. R. Morel, D. A. Saravanos, and C. C. Chamis, "Laminate Tailoring for High-Temperature Performance," *Proceedings of the 37th International SAMPE Symposium and Exhibition*, Anaheim, CA, March 1992.
- 3. H. -J. Lee, P. K. Gotsis, P. L. N. Murthy, and D. A. Hopkins, "Metal Matrix Composite Analyzer User's Manual," NASA TM 105244, July 1991.
- 4. G. N. Vanderplaats, "ADS A Fortran Program for Automated Design Synthesis," NASA CR 177985, 1985.
- 5. G. N. Vanderplaats and H. Sugimoto, "A General-Purpose Optimization Program for Engineering Design," *Computers and Structures*, Vol. 24, No. 1, pp. 13-21, 1986.

|   |   | • |     |   |   |
|---|---|---|-----|---|---|
|   | • | • |     |   |   |
|   |   |   | •   |   |   |
|   |   |   |     |   |   |
|   |   |   |     |   |   |
|   |   |   |     |   |   |
|   |   |   |     |   |   |
|   |   |   |     |   |   |
|   |   |   |     |   |   |
| • |   |   |     |   |   |
|   |   |   |     |   |   |
|   |   |   |     |   |   |
|   |   |   |     |   |   |
|   |   |   |     |   |   |
|   |   |   |     |   |   |
|   |   |   |     |   |   |
|   |   |   |     |   |   |
|   |   |   |     |   |   |
|   |   |   |     |   |   |
|   |   |   |     |   |   |
|   |   |   |     |   |   |
|   |   |   |     |   |   |
|   |   |   |     |   |   |
|   |   |   |     |   |   |
|   |   |   |     | · |   |
|   |   |   |     |   |   |
|   |   |   |     |   |   |
|   |   |   |     |   |   |
|   |   |   |     |   |   |
|   |   |   |     |   |   |
|   |   |   |     |   |   |
|   |   |   |     |   |   |
|   |   |   | •   |   |   |
|   |   |   |     |   |   |
|   |   |   |     |   |   |
|   |   |   |     |   |   |
|   |   |   |     |   |   |
|   |   |   |     |   |   |
|   |   |   |     |   | - |
|   |   |   |     |   | ÷ |
|   |   |   | e e |   |   |
|   |   |   |     |   |   |
|   |   |   |     |   | · |
|   |   |   |     |   |   |
|   |   |   |     |   |   |
|   |   |   |     |   |   |
|   |   |   |     |   | - |
|   |   |   |     |   |   |
|   |   |   |     |   |   |
|   |   |   |     |   |   |
|   |   |   |     |   |   |
|   |   |   |     |   |   |
|   |   |   |     |   |   |
|   |   |   |     |   |   |
|   |   |   |     |   |   |
|   |   |   |     |   |   |
|   |   |   |     |   |   |
|   |   |   |     |   |   |
|   |   |   |     |   |   |
|   |   |   |     |   |   |
|   |   |   |     |   |   |
|   |   |   |     |   |   |
|   |   |   |     |   |   |
|   |   |   |     |   |   |
|   |   |   |     |   |   |
|   |   |   |     |   |   |
|   |   |   |     |   |   |
|   |   |   |     |   |   |
|   |   |   |     |   |   |
|   |   |   |     |   |   |
|   |   |   |     |   |   |
|   |   |   |     |   |   |
|   |   |   |     |   |   |
|   |   |   |     |   |   |
|   |   |   |     |   |   |
|   |   |   |     |   |   |
|   |   |   |     |   |   |

### APPENDIX A

#### Nomenclature

## Symbols:

- E Modulus (psi).
- F(Z) Objective function.
- G Shear modulus (psi).
- I Value of load history subincrement.
- i i-th value of a constant.
- M Moment resultant (lb-in/in).
- N Force resultant (lb/in).
- P Pressure (psi).
- Q(Z) Inequality constraint.
- S Strength (psi).
- T Temperature (°F).
- T<sub>M</sub> Melting temperature (°F).
- T<sub>o</sub> Reference temperature (°F).
- t Time (sec).
- t<sub>d</sub> Interphase thickness (%).
- t<sub>i</sub> Ply thickness (in).
- Z Design vector.

### Greek:

- $\alpha$  Coefficient of thermal expansion (in/in/°F).
- $\epsilon$  Strain.
- $\theta$  Ply orientation angle (degrees).
- $\nu$  Poisson's ratio.
- $\rho$  Density (lb.in<sup>3</sup>).
- $\sigma$  Stress (psi).

## Coordinate Systems:

x,y,z Global (laminate) coordinate system.

1,2,3 Local (material) coordinate system.

## Subscripts:

| A,B,C | Constituent microregion identification. |
|-------|-----------------------------------------|
| d     | Interphase.                             |
| f     | Fiber.                                  |
| 1     | Laminate.                               |
| L     | Lower.                                  |
| m     | Matrix                                  |
| U     | Upper.                                  |

### APPENDIX B

#### Constituent Databank

MMLT utilizes the same constituent databank used in METCAN. Furthermore, the following description in this appendix contains the same information found in Reference 2 but is included here for the user's convenience. The file contains room temperature constituent (fiber, matrix, and interphase) properties of various materials. The primary purpose of the databank is to relieve the user of the repetitive burden of including this information as part of the primary input file. By assigning a unique code name for each constituent in the databank, the user merely has to specify the code name in the MATERIAL record of the primary input file to acquire the numerous properties for a specific constituent. Also, advantages of using the databank are the flexibility of adding other constituents as they become available and updating current constituent materials due to current research. The databank is organized into three sections; the first for the fiber properties, the second for matrix properties, and the third for the interphase properties. The organization of the databank and the properties contained for each constituent is shown in Figure B-1.

The databank is organized into three sections; each section containing a set of a number of records in a predefined order. The first section contains the fiber properties and contains nine records. The second section arranges the matrix properties into ten records, while the third section contains the interphase properties on nine records. Each record is composed of one or more lines of data whose format varies from record to record. Note that the format for the constituent databank records is different from the fixed format employed in the primary input file. Each line of data begins with a mnemonic. Character, integer, and exponential formats must be right justified, while the floating point format can fall anywhere in the appropriate field. The various constituent properties input into the databank are room temperature values. The units can be given in English or SI but the user must be consistent throughout.

Figure B-1: Organization of the Constituent Databank

#### Constituent databank

Contains room temperature material properties of the fiber, matrix and interphase

## Fiber material properties

- Fiber diameter
- Weight density
- Melting temperature
- Moduli
- Poisson's ratios
- Coefficients of thermal expansion
- Thermal conductivities
- Heat capacity
- Strengths
- Reference stresses
- Reference stress-rates
- Exponents for multifactor interaction relationship

#### Matrix material properties

- Weight density
- Modulus
- Poisson's ratio
- Coefficient of thermal expansion
- Thermal conductivity
- Heat capacity
- Strengths
- Strains
- Void thermal conductivity
- Melting temperature
- Reference stresses
- Reference stress-rates
- Exponents for multifactor interaction relationship

#### Interphase material properties

- Weight density
- Interphase thickness
- Modulus
- Poisson's ratio
- Coefficient of thermal expansion
- Thermal conductivity
- Heat capacity
- Strengths
- Strains
- Void thermal conductivity
- Melting temperature
- Reference stresses
- Reference stress-rates
- Exponents for multifactor interaction relationship

### **B.1 Fiber Entries**

### B.1.1 Fiber Data Record: CODE

Description: Defines fiber code name

| Format | and | Exampl | e: |
|--------|-----|--------|----|
|--------|-----|--------|----|

| +    | +                             |
|------|-------------------------------|
| CODE | COMMENT                       |
|      | +                             |
| SICA | Optional description of fiber |
| +    |                               |

| Field No. | Field Name | Format | Columns | Description                   |
|-----------|------------|--------|---------|-------------------------------|
| 1         | CODE       | A4     | 1-4     | Fiber code name               |
| 2         | COMMENT    | A76    | 5-80    | Optional description of fiber |

#### Remarks:

1. The CODE for each fiber in the databank must be unique.

## B.1.2 Fiber Data Record: FP

Description: Defines fiber physical properties

Format and Example:

| -++ |       |                |                |                   |  |  |  |
|-----|-------|----------------|----------------|-------------------|--|--|--|
| FP  | $N_f$ | $\mathtt{D_f}$ | $\rho_{\rm f}$ | $\mathbf{T}_{Mf}$ |  |  |  |
| -+  | +-    | +              | +              |                   |  |  |  |
| FP  | 1     | .560E-02       | .110E+00       | .487E+04          |  |  |  |
| -+  | +-    | +              | +              |                   |  |  |  |

| Field No. | Field Name        | Format | Columns | Description                 |
|-----------|-------------------|--------|---------|-----------------------------|
| 1         | FP                | A2     | 1-2     | Mnemonic name               |
| 2         | $N_f$             | 15     | 4-9     | Number of fibers per bundle |
| 3         | $\mathtt{D_f}$    | E10.3  | 10-19   | Fiber diameter              |
| 4         | Ρf                | E10.3  | 20-29   | Fiber weight density        |
| 5         | $\mathbf{T}_{Mf}$ | E10.3  | 30-39   | Fiber melting temperature   |

## B.1.3 Fiber Data Record: FE

Description: Defines fiber elastic properties

Format and Example:

| -+ | +-       | +-       | +-       | +-       | +-       |          |
|----|----------|----------|----------|----------|----------|----------|
| FE | E        | E        | n        | n        | G        | G        |
| -+ | +        | +-       | +-       | +-       | +-       |          |
| FE | .620E+08 | .620E+08 | .300E+00 | .300E+00 | .238E+08 | .238E+08 |
| -+ | +-       | +        | +-       | +        | +-       |          |

| Field No. | Field Name | Format | Columns; | Description                  |
|-----------|------------|--------|----------|------------------------------|
| 1         | FE         | A2     | 1-2      | Mnemonic name                |
| 2         | E          | E10.3  | 4-13     | Fiber longitudinal           |
|           |            |        |          | modulus                      |
| 3         | E          | E10.3  | 14-23    | Fiber transverse modulus     |
| 4         | n          | E10.3  | 24-33    | Fiber Poisson's ratio        |
| 5         | n          | E10.3  | 34-43    | Fiber Poisson's ratio        |
| 6         | G          | E10.3  | 44-53    | Fiber in-plane shear modulus |
| 7         | G          | E10.3  | 54-63    | Fiber out-of-plane shear     |
|           |            |        |          | modulus                      |

## B.1.4 Fiber Data Record: FT

Description: Defines fiber thermal properties

Format and Example:

| -+ | +-                      | +                |                 | +                | +-                         | +-       |  |
|----|-------------------------|------------------|-----------------|------------------|----------------------------|----------|--|
| FT | $\alpha_{\mathrm{fil}}$ | α <sub>f22</sub> | K <sub>n1</sub> | K <sub>122</sub> | $\mathbf{C}_{\mathrm{pf}}$ |          |  |
| -+ | +-                      | +                |                 | +                | +-                         | +-       |  |
| FT | .180E-05                | .180E-05         | .750E+0         | 00 .75           | 0E+00                      | .290E+00 |  |
| -+ | +                       | +                |                 | -+               | +-                         | +-       |  |

| Fie | ld No. | Field Name       | Format | Columns | Description          |
|-----|--------|------------------|--------|---------|----------------------|
|     | 1      | FT               | A2     | 1-2     | Mnemonic name        |
|     | 2      | $\alpha_{\Pi 1}$ | E10.3  | 4-13    | Fiber longitudinal   |
|     |        |                  |        |         | coefficient of       |
|     |        |                  |        |         | thermal expansion    |
|     | 3      | $lpha_{f\!22}$   | E10.3  | 14-23   | Fiber transverse     |
|     |        |                  |        |         | coefficient of       |
|     |        |                  |        |         | thermal expansion    |
|     | 4      | K <sub>n1</sub>  | E10.3  | 24-33   | Fiber longitudinal   |
|     |        |                  |        |         | thermal conductivity |
|     | 5      | K <sub>122</sub> | E10.3  | 34-43   | Fiber transverse     |
|     |        |                  |        |         | thermal conductivity |
|     | 6      | $C_{pf}$         | E10.3  | 44-53   | Fiber heat capacity  |
|     |        |                  |        |         |                      |

### B.1.5 Fiber Data Record: FS

Description: Defines fiber strength allowable

Format and Example:

| -+ | +        |         | ++-                               | +-              | +-              |          |
|----|----------|---------|-----------------------------------|-----------------|-----------------|----------|
| FS | Snit     | Snic    | S <sub>227</sub> S <sub>22C</sub> | S <sub>n2</sub> | s <sub>rs</sub> |          |
| -+ | +        |         | ++-                               | +               | +               |          |
| FS | .500E+06 | .650E+0 | 6 .500E+06                        | .650E+06        | .300E+06        | .300E+06 |
| -+ | +        |         | ++-                               | +-              | +-              |          |

| Field No. | Field Name        | Format | Columns | Description          |
|-----------|-------------------|--------|---------|----------------------|
| 1         | FS                | A2     | 1-2     | Mnemonic name        |
| 2         | S <sub>niT</sub>  | E10.3  | 4-13    | Fiber longitudinal   |
|           |                   |        |         | tensile strength     |
| 3         | s <sub>nic</sub>  | E10.3  | 14-23   | Fiber longitudinal   |
|           |                   |        |         | compressive strength |
| 4         | S <sub>f22T</sub> | E10.3  | 24-33   | Fiber transverse     |
|           |                   |        |         | tensile strength     |
| 5         | S <sub>rzzc</sub> | E10.3  | 34-43   | Fiber transverse     |
|           |                   |        |         | compressive strength |
| 6         | S <sub>f12</sub>  | E10.3  | 44-53   | Fiber in-plane shear |
|           |                   |        |         | strength             |
| 7         | s                 | E10.3  | 54-63   | Fiber out-of-plane   |
|           |                   |        |         | shear strength       |

#### Remarks:

1. In cases where only the experimental tensile strength is available, the following approximate values are used for the compressive and shear strengths:

$$S_C = S_T$$
 and  $S_S = 0.6 S_T$ 

### B.1.6 Fiber Data Record: SIGFO

Description: Defines reference values of fiber stress

| Format | and | Example | : |
|--------|-----|---------|---|
|--------|-----|---------|---|

| +     |                         | ++            |                | +             | +              | +                                   |
|-------|-------------------------|---------------|----------------|---------------|----------------|-------------------------------------|
| SIGFO | $\sigma_{\mathrm{fil}}$ | $\sigma_{n2}$ | $\sigma_{n_2}$ | $\sigma_{23}$ | $\sigma_{fi3}$ | $\sigma_{\mathfrak{B}\mathfrak{Z}}$ |
| +     |                         | ++            |                | +             | +              | +                                   |
| SIGFO | 0.                      | 0.            | 0.             | 0.            | 0.             | 0.                                  |
| +     |                         | +             |                | +             | +              | +                                   |

| Field No. | Field Name              | Format     | Columns | Description              |
|-----------|-------------------------|------------|---------|--------------------------|
| 1         | SIGFO                   | <b>A</b> 5 | 1-5     | Mnemonic name            |
| 2         | $\sigma_{\mathrm{fil}}$ | E10.3      | 11-20   | Reference longitudinal   |
|           |                         |            |         | stress value             |
| 3         | $\sigma_{m2}$           | E10.3      | 21-30   | Reference transverse     |
|           |                         |            |         | stress value             |
| 4         | $\sigma_{\mathrm{fi}2}$ | E10.3      | 31-40   | Reference in-plane shear |
|           |                         |            |         | stress value             |
| 5         | σ <sub>rzs</sub>        | E10.3      | 41-50   | Reference out-of-plane   |
|           |                         |            |         | shear stress value       |
| 6         | $\sigma_{n_3}$          | E10.3      | 51-60   | Reference out-of-plane   |
|           |                         |            |         | shear stress value       |
| 7         | $\sigma_{63}$           | E10.3      | 61-70   | Reference through the    |
| -         | 133                     |            |         | thickness stress value   |
|           |                         |            |         |                          |

#### Remarks:

 The reference values of stress are used in the stress term of the multifactor interaction relationship and are typically set to zero for convenience.

## B.1.7 Fiber Data Record: DOTFO

Description: Defines reference values of fiber stress rate

### Format and Example:

| +     |               | -+             | -+             | +            | +                       | +                |
|-------|---------------|----------------|----------------|--------------|-------------------------|------------------|
| DOTFO | $\sigma_{01}$ | σ <sub>m</sub> | $\sigma_{n_2}$ | $\sigma_{m}$ | $\sigma_{\mathrm{fi3}}$ | σ <sub>133</sub> |
| +     |               | -+             | -+             | +            | +                       | +                |
| DOTFO | 0.            | 0.             | 0.             | 0.           | 0.                      | 0.               |
| +     |               | _+             | -+             | +            | +                       | +                |

| Field No. | Field Name                 | Format     | Columns | Description                     |
|-----------|----------------------------|------------|---------|---------------------------------|
| 1         | DOTFO                      | <b>A</b> 5 | 1-5     | Mnemonic name                   |
| 2         | $\sigma_{n_1}$             | E10.3      | 11-20   | Reference longitudinal          |
|           |                            |            |         | stress rate value               |
| 3         | σ <sub>622</sub>           | E10.3      | 21-30   | Reference transverse            |
|           |                            |            |         | stress rate value               |
| 4         | $\sigma_{\mathrm{fl}2}$    | E10.3      | 31-40   | Reference in-plane shear stress |
|           |                            |            |         | rate value                      |
| 5         | $\sigma_{{}_{\!\! m f23}}$ | E10.3      | 41-50   | Reference out-of-plane shear    |
|           |                            |            |         | stress rate value               |
| 6         | $\sigma_{\mathrm{fi}3}$    | E10.3      | 51-60   | Reference out-of-plane          |
|           |                            |            |         | shear stress rate value         |
| 7         | $\sigma_{_{ m B3}}$        | E10.3      | 61-70   | Reference through the           |
|           |                            |            |         | thickness stress rate value     |

#### Remarks:

 The reference values of stress rates are used in the stress rate term of the multifactor interaction relationship and are typically set to zero for convenience.

## B.1.8 Fiber Data Record: EXPONENTS

| Description | Description: Defines values of exponents in the multifactor interaction relationship |       |       |       |       |       |       |       |       |       |  |
|-------------|--------------------------------------------------------------------------------------|-------|-------|-------|-------|-------|-------|-------|-------|-------|--|
| Format and  |                                                                                      |       |       |       |       |       |       |       |       |       |  |
| EXPONENTS   | FEX1                                                                                 | FEX2  | FEX3  | FEX4  | FEX5  | FEX6  | FEX7  | FEX8  | FEX9  | FEX10 |  |
| EXPONENTS   | 0.25                                                                                 | 0.25  | 0.25  | 0.25  | 0.25  | 0.00  | 0.25  | 0.25  | 0.25  | 0.25  |  |
|             |                                                                                      |       |       |       |       |       |       |       |       |       |  |
| EXPONENTS   | FEX11                                                                                | FEX12 | FEX13 | FEX14 | FEX15 | FEX16 | FEX17 | FEX18 | FEX19 | FEX20 |  |
| EXPONENTS   | 0.25                                                                                 | 0.25  | 0.25  | 0.25  | 0.00  | 0.25  | 0.25  | 0.00  | 0.25  | 0.25  |  |
|             |                                                                                      |       |       |       |       |       |       |       |       |       |  |
| EXPONENTS   | FEX21                                                                                | FEX22 | FEX23 | FEX24 | FEX25 | FEX26 | FEX27 | FEX28 | FEX29 | FEX30 |  |
| EXPONENTS   | 0.25                                                                                 | 0.25  | 0.25  | 0.25  | 0.25  | 0.25  | 0.25  | 0.25  | 0.25  | 0.25  |  |
|             |                                                                                      |       |       |       |       |       |       |       |       |       |  |
| EXPONENTS   | FEX31                                                                                |       |       |       |       |       |       |       |       |       |  |
| EXPONENTS   | 0.25                                                                                 |       |       |       |       |       |       |       |       |       |  |
| +           | +                                                                                    | +     | +     | +     | +     | +     | +     | +     | +     | +     |  |

| Field No. | Field Name | Format | Columns | Description                       |
|-----------|------------|--------|---------|-----------------------------------|
| Line 1:   |            |        |         | •                                 |
| 1         | EXPONENTS  | А9     | 1-9     | Mnemonic name                     |
| 2         | FEX1       | F5.2   | 11-15   | Reserved for future use           |
| 3         | FEX2       | F5.2   | 17-21   | Modulus-stress rate exponent      |
| 4         | FEX3       | F5.2   | 23-27   | Modulus-stress exponent           |
| 5         | FEX4       | F5.2   | 29-33   | Modulus-temperature exponent      |
| 6         | FEX5       | F5.2   | 35-39   | Strength-stress rate exponent     |
| 7         | FEX6       | F5.2   | 41-45   | Strength-stress exponent          |
| 8         | FEX7       | F5.2   | 47-51   | Strength-temperature exponent     |
| 9         | FEX8       | F5.2   | 53-57   | Poisson's ratio-stress rate       |
|           |            |        |         | exponent                          |
| 10        | FEX9       | F5.2   | 59-63   | Poisson's ratio-stress exponent   |
| 11        | FEX10      | F5.2   | 65-69   | Poisson's ratio-temperature       |
|           |            |        |         | exponent                          |
|           |            |        |         |                                   |
| Line 2:   |            |        |         |                                   |
| 1         | EXPONENTS  | A9     | 1-9     | Mnemonic name                     |
| 2         | FEX11      | F5.2   | 11-15   | Reserved for future use           |
| 3         | FEX12      | F5.2   | 17-21   | Reserved for future use           |
| 4         | FEX13      | F5.2   | 23-27   | Reserved for future use           |
| 5         | FEX14      | F5.2   | 29-33   | Heat conductivity-stress rate     |
|           |            |        |         | exponent                          |
| 6         | FEX15      | F5.2   | 35-39   | Heat conductivity-stress exponent |
| 7         | FEX16      | F5.2   | 41-45   | Heat conductivity-temperature     |
|           |            |        |         | exponent                          |
| 8         | FEX17      | F5.2   | 47-51   | CTE-stress rate exponent          |
| 9         | FEX18      | F5.2   | 53-57   | CTE-stress rate exponent          |
| 10        | FEX19      | F5.2   | 59-63   | CTE-temperature exponent          |
| 11        | FEX20      | F5.2   | 65-69   | Reserved for future use           |
|           |            |        |         |                                   |

| Line 3: |           |           |       |                         |
|---------|-----------|-----------|-------|-------------------------|
| 1       | EXPONENTS | <b>A9</b> | 1-9   | Mnemonic name           |
| 2       | FEX21     | F5.2      | 11-15 | Reserved for future use |
| 3       | FEX22     | F5.2      | 17-21 | Reserved for future use |
| 4       | FEX23     | F5.2      | 23-27 | Reserved for future use |
| 5       | FEX24     | F5.2      | 29-33 | Reserved for future use |
| 6       | FEX25     | F5.2      | 35-39 | Reserved for future use |
| 7       | FEX26     | F5.2      | 41-45 | Reserved for future use |
| 8       | FEX27     | F5.2      | 47-51 | Reserved for future use |
| 9       | FEX28     | F5.2      | 53-57 | Reserved for future use |
| 10      | FEX29     | F5.2      | 59-63 | Reserved for future use |
| 11      | FEX30     | F5.2      | 65-69 | Reserved for future use |
|         |           |           |       |                         |
| Line 4: |           |           |       |                         |
| 1       | EXPONENTS | A9        | 1-9   | Mnemonic name           |
| 2       | FEX31     | F5.2      | 11-15 | Reserved for future use |

#### Remarks:

 The various exponents listed are used in the multifactor interaction equation (Section 1.6.1). For example FEX4 would be the exponent used to determine the temperature effect on the fiber modulus.

$$\frac{E_{fi1}}{E_{fi1o}} = \left[ \frac{T_{Mf} - T}{T_{Mf} - T_o} \right]^{FEX4} \dots$$

- 2. The values of the exponents listed above represent the default values.
- The locations of the currently used exponents are shown in Table B.1-1 for convenient reference.

Table B.1-1: Location of Exponents in Database File for Fiber

| Exponent Field Name (i.e. FEX) |             |    |    |  |  |  |
|--------------------------------|-------------|----|----|--|--|--|
| Property                       | Temperature |    |    |  |  |  |
| Modulus                        | 2           | 3  | 4  |  |  |  |
| Strength                       | 5 .         | 6  | 7  |  |  |  |
| Poisson's Ratio                | 8           | 9  | 10 |  |  |  |
| Heat Conductivity              | 14          | 15 | 16 |  |  |  |
| Coeff. of Thermal Exp.         | 17          | 18 | 19 |  |  |  |

All other locations are reserved for future use.

| Description: Defines the end of the fiber section in the databank  Format:  OVER END OF FIBER PROPERTIES |  |
|----------------------------------------------------------------------------------------------------|--|
| OVER END OF FIBER PROPERTIES                                                                             |  |
| OVER END OF FIBER PROPERTIES                                                                             |  |
|                                                                                                    |  |
| Field No. Field Name Format Columns Description  1 OVER A28 1-28 Mnemonic name                           |  |

#### Remarks:

 This record is used to differentiate between the fiber and matrix sections of the databank. This record is only inserted after the last fiber entry.

### **B.2 Matrix Entries**

| B.2.1 M     | atrix Data Reco | rd: CO      | DE       |                                |
|-------------|-----------------|-------------|----------|--------------------------------|
| Description | Defines matr    | ix code nar | ne       |                                |
| Format and  | Example:        |             |          |                                |
| CODE        | COMMENT         |             |          |                                |
| TI15        | Optional desc   | ription o   | f matrix |                                |
|             | Field Name      |             | Columns  |                                |
| 1           | CODE            | A4          | 1-4      | Matrix code name               |
| 2           | COMMENT         | A76         | 5-80     | Optional description of matrix |

#### Remarks:

The CODE for each matrix in the databank must be unique.

B.2.2 Matrix Data Record: MP

Description: Defines matrix physical properties

Format and Example:

EL PE

MP .172E+00

Field No. Field Name Format Columns Description

1 MP A2 1-2 Mnemonic name

2 D E10.3 4-13 Matrix weight density

#### B.2.3 Matrix Data Record: ME

Description: Defines matrix elastic properties

| -+ | +-             | +-               | +-                    |
|----|----------------|------------------|-----------------------|
| ME | E <sub>m</sub> | $v_{\mathbf{m}}$ | $\alpha_{\mathtt{m}}$ |
| -+ | +-             |                  | +-                    |
| ME | .123E+08       | .320E+00         | .450E-05              |
| -+ | +-             |                  |                       |

| Field No. | Field Name       | Format     | Columns | Description                   |
|-----------|------------------|------------|---------|-------------------------------|
| 1         | ME               | <b>A</b> 2 | 1-2     | Mnemonic name                 |
| 2         | E <sub>m</sub>   | E10.3      | 4-13    | Matrix modulus                |
| 3         | V <sub>m</sub>   | E10.3      | 14-23   | Matrix Poisson's ratio        |
| 4         | $a_{\mathtt{m}}$ | E10.3      | 24-33   | Matrix coefficient of thermal |
|           |                  |            |         | expansion                     |

## B.2.4 Matrix Data Record: MT

Description: Defines matrix thermal properties

| Format | and | Example: |
|--------|-----|----------|
|--------|-----|----------|

| -+- <del>-</del> | +              |                  |  |
|------------------|----------------|------------------|--|
| MT               | K <sub>m</sub> | C <sub>pen</sub> |  |
| -+               | +-             | +                |  |
| тм               | .390E+00       | .120E +00        |  |
|                  |                |                  |  |

| Field No. | Field Name      | Format | Columns | Description                 |
|-----------|-----------------|--------|---------|-----------------------------|
| 1         | MT              | A2     | 1-2     | Mnemonic name               |
| 2         | K <sub>m</sub>  | E10.3  | 4-13    | Matrix thermal conductivity |
| 3         | C <sub>pm</sub> | E10.3  | 14-23   | Matrix heat capacity        |

### B.2.5 Matrix Data Record: MS

Description: Defines matrix strength properties

Format and Example:

| -+-  | -+      |          |                 |          |                 |                  |                 |  |  |  |  |
|------|---------|----------|-----------------|----------|-----------------|------------------|-----------------|--|--|--|--|
|      |         |          | S <sub>mS</sub> |          | € <sub>mC</sub> | € <sub>m\$</sub> | € <sub>mr</sub> |  |  |  |  |
| MS : | 130E+06 | .130E+06 | .780E+05        | .120E+00 | .120E+00        | .120E+00         | .120E+00        |  |  |  |  |

| Field No. | Field Name               | Format | Columns | Description                 |
|-----------|--------------------------|--------|---------|-----------------------------|
| 1         | MS                       | A2     | 1-2     | Mnemonic name               |
| 2         | $S_{mT}$                 | E10.3  | 4-13    | Matrix tensile strength     |
| 3         | S <sub>mC</sub>          | E10.3  | 14-23   | Matrix compressive strength |
| 4         | S <sub>mS</sub>          | E10.3  | 24-33   | Matrix shear strength       |
| 5         | $\epsilon_{\mathtt{mT}}$ | E10.3  | 34-43   | Matrix tensile strain       |
| 6         | € <sub>mC</sub>          | E10.3  | 44-53   | Matrix compressive strain   |
| 7         | $\epsilon_{	ext{mS}}$    | E10.3  | 54-63   | Matrix shear strain         |
| 8         | € <sub>mr</sub>          | E10.3  | 64-73   | Matrix torsional strain     |

#### Remarks:

1. In cases where only the experimental tensile strength is available, the following approximate values are used for the compressive and shear strengths:

$$s_c = s_T$$

and

$$s_s = 0.6 s_T$$

B.2.6 Matrix Data Record: MV

Description: Defines additional matrix thermal properties

Format and Example:

| -+ | +-       | +         |  |
|----|----------|-----------|--|
| MV | K,       | $T_{Mm}$  |  |
| -+ | +-       | +         |  |
| MV | .019E+00 | .180E +04 |  |

\_+\_\_\_\_\_

| Field No. | Field Name                 | Format | Columns | Description                      |
|-----------|----------------------------|--------|---------|----------------------------------|
| 1         | MV                         | A2     | 1-2     | Mnemonic name                    |
| 2         | K,                         | E10.3  | 4-13    | Matrix void thermal conductivity |
| 3         | $\mathbf{T}_{\mathbf{Mm}}$ | E10.3  | 14-23   | Matrix melting temperature       |

### B.2.7 Matrix Data Record: SIGMO

Description: Defines reference values of matrix stresses

| Format | and | Example: |
|--------|-----|----------|
|--------|-----|----------|

| +         |                          | <b></b>               | +-                       |                          | -+                | +                     | +                 |
|-----------|--------------------------|-----------------------|--------------------------|--------------------------|-------------------|-----------------------|-------------------|
| SIGMO     |                          |                       |                          |                          | σ <sub>m12A</sub> |                       |                   |
| SIGMO     | 0.0                      | 0.0                   | 0.0                      | 0.0                      | 0.0               | 0.0                   | 0.0               |
| ·         |                          |                       |                          |                          | +                 |                       |                   |
| SIGMO     | σ <sub>m23A</sub>        | $\sigma_{	ext{m23B}}$ | $\sigma_{ m m23C}$       | $\sigma_{	ext{mi3A}}$    | σ <sub>ml3B</sub> | $\sigma_{	ext{mi3C}}$ | σ <sub>m33A</sub> |
| SIGMO     | 0.0                      | 0.0                   | 0.0                      | 0.0                      | 0.0               | 0.0                   | 0.0               |
| ·         |                          |                       |                          |                          | +                 |                       |                   |
| SIGMO     | $\sigma_{\mathrm{m33B}}$ | $\sigma_{ m m33C}$    | $\sigma_{\mathrm{mi1B}}$ | $\sigma_{\mathrm{mliC}}$ | +                 |                       |                   |
| SIGMO     | 0.0                      | 0.0                   | 0.0                      | 0.0                      | +                 |                       |                   |
|           |                          | +                     |                          |                          | -+                | <del>+</del>          |                   |
| Field No. | Field Na                 | ame Format            | Column                   | s                        | Description       |                       |                   |
| Line 1:   |                          |                       |                          |                          |                   |                       |                   |
| 1         | SIGMO                    |                       |                          |                          | Mnemonic na       |                       |                   |
| 2         | $\sigma_{	exttt{milA}}$  |                       | 11-20                    |                          | Reference s       |                       |                   |
| 3         | $\sigma_{ m m22A}$       | E10.3                 | 21-30                    |                          | Reference s       | tress in 1            | region m22A       |

| 4       | $\sigma_{ m m22B}$       | E10.3      | 31-40 | Reference stress in region m22B |
|---------|--------------------------|------------|-------|---------------------------------|
| 5       | σ <sub>m22C</sub>        | E10.3      | 41-50 | Reference stress in region m22C |
| 6       | $\sigma_{ m ml2A}$       | E10.3      | 51-60 | Reference stress in region m12A |
| 7       | $\sigma_{ m ml2B}$       | E10.3      | 61-70 | Reference stress in region m12B |
| 8       | $\sigma_{ m ml2C}$       | E10.3      | 71-80 | Reference stress in region m12C |
|         |                          |            |       |                                 |
| Line 2: |                          |            |       |                                 |
| 1       | SIGMO                    | <b>A</b> 5 | 1-5   | Mnemonic name                   |
| 2       | σ <sub>m23A</sub>        | E10.3      | 11-20 | Reference stress in region m23A |
| 3       | $\sigma_{ m m23B}$       | E10.3      | 21-30 | Reference stress in region m23B |
| 4       | $\sigma_{ m m23C}$       | E10.3      | 31-40 | Reference stress in region m23C |
| 5       | $\sigma_{ m mi3A}$       | E10.3      | 41-50 | Reference stress in region m13A |
| 6       | $\sigma_{	exttt{ml3B}}$  | E10.3      | 51-60 | Reference stress in region m13B |
| 7       | $\sigma_{ m ml3C}$       | E10.3      | 61-70 | Reference stress in region m13C |
| 8       | $\sigma_{	exttt{m33A}}$  | E10.3      | 71-80 | Reference stress in region m33A |
|         |                          |            |       |                                 |
| Line 3: |                          |            |       |                                 |
| 1       | SIGMO                    | <b>A</b> 5 | 1-5   | Mnemonic name                   |
| 2       | $\sigma_{ m m33B}$       | E10.3      | 11-20 | Reference stress in region m33B |
| 3       | $\sigma_{ m m33C}$       | E10.3      | 21-30 | Reference stress in region m33C |
| 4       | $\sigma_{	ext{milB}}$    | E10.3      | 31-40 | Reference stress in region m11B |
| 5       | $\sigma_{\mathrm{milC}}$ | E10.3      | 41-50 | Reference stress in region m11C |

 The reference values of stress are used in the stress term of the multifactor interaction relationship and are typically set to zero for convenience.

### B.2.8 Matrix Data Record: DOTMO

Description: Defines reference values of matrix stress rates

| Format and Examp | pl | e: |
|------------------|----|----|
|------------------|----|----|

| +         |                                   | -++                |                     | +                        | +                                    | +                                   | -++                |  |
|-----------|-----------------------------------|--------------------|---------------------|--------------------------|--------------------------------------|-------------------------------------|--------------------|--|
| DOTMO     | $\sigma_{\mathrm{ml1A}}$          | σ <sub>1022A</sub> | σ <sub>m22B</sub>   |                          | σ <sub>ml2A</sub>                    |                                     | σ <sub>mi2C</sub>  |  |
|           | 0.0                               | 0.0                | 0.0                 | 0.0                      |                                      | 0.0                                 | 0.0                |  |
| ·         |                                   |                    |                     | •                        | ·                                    |                                     |                    |  |
| DOTMO     | σ <sub>m23A</sub>                 | $\sigma_{ m m23B}$ | $\sigma_{ m m23C}$  | σ <sub>mi3A</sub>        | σ <sub>ml3B</sub>                    | $\sigma_{ m ml3C}$                  | $\sigma_{ m m33A}$ |  |
| DOTMO     | 0.0                               | 0.0                | 0.0                 | 0.0                      | 0.0                                  | 0.0                                 | 0.0                |  |
| ·         |                                   | •                  |                     | •                        | +                                    |                                     |                    |  |
| DOTMO     | $\sigma_{\mathrm{m}33\mathrm{B}}$ | $\sigma_{ m m33C}$ | $\sigma_{ m ml^1B}$ | $\sigma_{\mathrm{mliC}}$ | +                                    |                                     |                    |  |
| DOTMO     | 0.0                               | 0.0                | 0.0                 | 0.0                      | +                                    |                                     |                    |  |
| +         |                                   | -+                 |                     | + <b>-</b>               | +                                    | +                                   | -++                |  |
| Field No. | Field                             | Name Format        | Colu                | ımns                     | Description                          |                                     |                    |  |
| Line 1:   |                                   |                    |                     |                          |                                      |                                     |                    |  |
| 1         | DOTMO                             | <b>A</b> 5         | 1-5                 |                          | Mnemonic na                          | me                                  |                    |  |
| 2         | $\sigma_{	exttt{mliA}}$           | E10.3              | 11-2                | 20                       | Reference st                         | Reference stress rate in region mll |                    |  |
| 3         | σ <sub>m22A</sub>                 | E10.3              | 21-3                | 30                       | Reference stress rate in region m22A |                                     |                    |  |

| 4       | σ <sub>m22B</sub>           | E10.3      | 31-40 | Reference stress rate in region |
|---------|-----------------------------|------------|-------|---------------------------------|
|         |                             |            |       | m22B                            |
| 5       | $\sigma_{ m m22C}$          | E10.3      | 41-50 | Reference stress rate in region |
|         |                             |            |       | m22C                            |
| 6       | $\sigma_{ m ml2A}$          | E10.3      | 51-60 | Reference stress rate in region |
|         |                             |            |       | m12A                            |
| 7       | $\sigma_{	ext{ml}2	ext{B}}$ | E10.3      | 61-70 | Reference stress rate in region |
|         |                             |            |       | m12B                            |
| 8       | $\sigma_{ m ml2C}$          | E10.3      | 71-80 | Reference stress rate in region |
|         |                             |            |       | m12C                            |
|         |                             |            |       |                                 |
| Line 2: |                             | •          |       |                                 |
| 1       | DOTMO                       | <b>A</b> 5 | 1-5   | Mnemonic name                   |
| 2       | σ <sub>m23A</sub>           | E10.3      | 11-20 | Reference stress rate in region |
|         |                             |            |       | m23A                            |
| 3       | $\sigma_{ m m23B}$          | E10.3      | 21-30 | Reference stress rate in region |
|         |                             |            |       | m23B                            |
| 4       | σ <sub>m23C</sub>           | E10.3      | 31-40 | Reference stress rate in region |
|         |                             |            |       | m23C                            |
| 5       | $\sigma_{	ext{m}^{13A}}$    | E10.3      | 41-50 | Reference stress rate in region |
|         |                             |            |       | m13A                            |
| 6       | $\sigma_{ m m13B}$          | E10.3      | 51-60 | Reference stress rate in region |
|         |                             |            |       | m13B                            |
| 7       | $\sigma_{ m mi3C}$          | E10.3      | 61-70 | Reference stress rate in region |
|         |                             |            |       | m13C                            |
| 8       | $\sigma_{ m m33A}$          | E10.3      | 71-80 | Reference stress rate in region |
|         |                             |            |       | m33A                            |

| Line 3: |                         |            |       |                                 |
|---------|-------------------------|------------|-------|---------------------------------|
| 1       | DOTMO                   | <b>A</b> 5 | 1-5   | Mnemonic name                   |
| 2       | $\sigma_{	exttt{m33B}}$ | E10.3      | 11-20 | Reference stress rate in region |
|         |                         |            |       | m33B                            |
| 3       | $\sigma_{ m m33C}$      | E10.3      | 21-30 | Reference stress rate in region |
|         |                         |            |       | m33C                            |
| 4       | $\sigma_{	ext{mliB}}$   | E10.3      | 31-40 | Reference stress rate in region |
|         |                         |            |       | m11B                            |
| 5       | $\sigma_{	exttt{ml1C}}$ | E10.3      | 41-50 | Reference stress rate in region |
|         |                         |            |       | m11C                            |

 The reference values of stress rates are used in the stress rate term of the multifactor interaction relationship and are typically set to zero for convenience. B.2.9 Matrix Data Record: EXPONENTS

Description: Defines values of exponents for matrix properties in the multifactor interaction relationship

|           | a Examp | •     |       |       |       |       | •     |       |       |       |  |
|-----------|---------|-------|-------|-------|-------|-------|-------|-------|-------|-------|--|
| EXPONENTS | MEX1    | MEX2  | MEX3  | MEX4  | MEX5  | MEX6  | MEX7  | MEX8  | MEX9  | MEX10 |  |
| EXPONENTS | 0.50    | 0.50  | 0.50  | 0.50  | 0.50  | 0.00  | 0.50  | 0.50  | 0.50  | 0.50  |  |
| EXPONENTS | MEX11   | MEX12 | MEX13 | MEX14 | MEX15 | MEX16 | MEX17 | MEX18 | MEX19 | MEX20 |  |
| EXPONENTS | 0.50    | 0.50  | 0.50  | 0.50  | 0.00  | 0.50  | 0.50  | 0.00  | 0.50  | 0.50  |  |
|           |         |       |       |       |       |       |       |       |       |       |  |
| EXPONENTS | MEX21   | MEX22 | MEX23 | MEX24 | MEX25 | MEX26 | MEX27 | MEX28 | MEX29 | MEX30 |  |
| EXPONENTS | 0.50    | 0.50  | 0.50  | 0.50  | 0.50  | 0.50  | 0.50  | 0.50  | 0.50  | 0.50  |  |
|           |         |       |       |       |       |       |       |       |       |       |  |
| EXPONENTS | MEX31   |       |       |       |       |       |       |       |       |       |  |
| EXPONENTS | 0.50    |       |       |       |       |       |       |       |       |       |  |

| Field No. | Field Name | Format     | Columns | Description                       |
|-----------|------------|------------|---------|-----------------------------------|
| Line 1:   |            |            |         | -                                 |
| 1         | EXPONENTS  | <b>A</b> 9 | 1-9     | Mnemonic name                     |
| 2         | MEX1       | F5.2       | 11-15   | Reserved for future use           |
| 3         | MEX2       | F5.2       | 17-21   | Modulus-stress rate exponent      |
| 4         | MEX3       | F5.2       | 23-27   | Modulus-stress exponent           |
| 5         | MEX4       | F5.2       | 29-33   | Modulus-temperature exponent      |
| 6         | MEX5       | F5.2       | 35-39   | Strength-stress rate exponent     |
| 7         | MEX6       | F5.2       | 41-45   | Strength-stress exponent          |
| 8         | MEX7       | F5.2       | 47-51   | Strength-temperature exponent     |
| 9         | MEX8       | F5.2       | 53-57   | Poisson's ratio-stress rate       |
|           |            |            |         | exponent                          |
| 10        | MEX9       | F5.2       | 59-63   | Poisson's ratio-stress exponent   |
| 11        | MEX10      | F5.2       | 65-69   | Poisson's ratio-temperature       |
|           |            |            |         | exponent                          |
|           |            |            |         |                                   |
| Line 2:   |            |            |         |                                   |
| 1         | EXPONENTS  | A9         | 1-9     | Mnemonic name                     |
| 2         | MEX11      | F5.2       | 11-15   | Reserved for future use           |
| 3         | MEX12      | F5.2       | 17-21   | Reserved for future use           |
| 4         | MEX13      | F5.2       | 23-27   | Reserved for future use           |
| 5         | MEX14      | F5.2       | 29-33   | Heat conductivity-stress rate     |
|           |            |            |         | exponent                          |
| 6         | MEX15      | F5.2       | 35-39   | Heat conductivity-stress exponent |
| 7         | MEX16      | F5.2       | 41-45   | Heat conductivity-temperature     |
|           |            |            |         | exponent                          |
| 8         | MEX17      | F5.2       | 47-51   | CTE-stress rate exponent          |
| 9         | MEX18      | F5.2       | 53-57   | CTE-stress rate exponent          |
| 10        | MEX19      | F5.2       | 59-63   | CTE-temperature exponent          |
| 11        | MEX20      | F5.2       | 65-69   | Reserved for future use           |
|           |            |            |         |                                   |

| Line 3: |           |            |       |                         |
|---------|-----------|------------|-------|-------------------------|
| 1       | EXPONENTS | <b>A9</b>  | 1-9   | Mnemonic name           |
| 2       | MEX21     | F5.2       | 11-15 | Reserved for future use |
| 3       | MEX22     | F5.2       | 17-21 | Reserved for future use |
| 4       | MEX23     | F5.2       | 23-27 | Reserved for future use |
| 5       | MEX24     | F5.2       | 29-33 | Reserved for future use |
| 6       | MEX25     | F5.2       | 35-39 | Reserved for future use |
| 7       | MEX26     | F5.2       | 41-45 | Reserved for future use |
| 8       | MEX27     | F5.2       | 47-51 | Reserved for future use |
| 9       | MEX28     | F5.2       | 53-57 | Reserved for future use |
| 10      | MEX29     | F5.2       | 59-63 | Reserved for future use |
| 11      | MEX30     | F5.2       | 65-69 | Reserved for future use |
|         |           |            |       |                         |
| Line 4: |           |            |       |                         |
| 1       | EXPONENTS | <b>A</b> 9 | 1-9   | Mnemonic name           |
| 2       | MEX31     | F5.2       | 11-15 | Reserved for future use |

1. The various exponents listed are used in the multifactor interaction equation. For example MEX3 would be the exponent used to determine the stress effect on the matrix modulus.

$$\frac{\mathbf{E}_{\mathbf{m}11}}{\mathbf{E}_{\mathbf{m}11_{\bullet}}} = \left[ \frac{S_{mll} - \sigma_{mll}}{S_{mll} - \sigma_{mll_{\bullet}}} \right]^{MEX3}.....$$

- 2. The values of the exponents listed above represent the default values.
- 3. The locations of the currently used exponents are shown in Table B.2-1 for convenient reference.

Table B.2-1: Location of Exponents in Database File for Matrix

| Exponent Field Name (i.e. MEX) |             |        |             |  |  |
|--------------------------------|-------------|--------|-------------|--|--|
| Property                       | Stress Rate | Stress | Temperature |  |  |
| Modulus                        | 2           | 3      | 4           |  |  |
| Strength                       | 5           | 6      | 7           |  |  |
| Poisson's Ratio                | 8           | 9      | 10          |  |  |
| Heat Conductivity              | 14          | 15     | 16          |  |  |
| Coeff. of Thermal Exp.         | 17          | 18     | 19          |  |  |

All other locations are reserved for future use.

| B.2.10 Mat   | rix Data Reco  | rd: OV      | ÆR             |                 |  |
|--------------|----------------|-------------|----------------|-----------------|--|
| Description: | Defines the en | nd of the r | natrix section | in the databank |  |
| Format:      |                |             |                |                 |  |
| OVER END OF  | MATRIX PROP    |             |                |                 |  |
| Field No.    | Field Name     | Format      | Columns        | Description     |  |
| 1            | OVER           | A28         | 1-28           | Mnemonic name   |  |

1. This record is used to differentiate between the matrix and interphase sections of the databank. This record is inserted only after the last matrix entry.

## **B.3** Interphase Entries

| B.3.1 | Inter    | phase D | Data Record:  | (No Mno    | emonic)    |                                                           |
|-------|----------|---------|---------------|------------|------------|-----------------------------------------------------------|
| Descr | iption:  | Defines | s optional in | terphase d | escription |                                                           |
|       | it and E | _       |               |            |            |                                                           |
| TITLE | :        |         |               |            |            | +                                                         |
| Descr | iption   | of int  | erphase       |            |            | +                                                         |
|       |          |         |               |            |            | Description                                               |
| 1     | L        | TITLE   | A80           | •          | 1-80       | Interphase description                                    |
| Remai |          |         |               |            |            |                                                           |
| 1.    |          |         |               |            |            | istinguished by their code names, ckness (see DP record). |

## B.3.2 Interphase Data Record: DP

Description: Defines interphase physical properties

Format and Example:

| -+   |          | +        |
|------|----------|----------|
| DP   | Pa       | $t_{d}$  |
| -+   |          | +        |
| DP . | .172E+00 | .020E+00 |
| -+   |          | +        |

| Field No. | Field Name     | Format | Columns | Description               |
|-----------|----------------|--------|---------|---------------------------|
| 1         | DP             | A2     | 1-2     | Mnemonic name             |
| 2         | Pd             | E10.3  | 4-13    | Interphase weight density |
| 3         | t <sub>d</sub> | E10.3  | 14-23   | Interphase thickness      |

#### Remarks:

 The input data file uses the interface thickness to select the desired interphase. This means that the thickness of the desired interphase must be unique.

# B.3.3 Interphase Data Record: DE

Description: Defines interphase elastic properties

| Format | and | Example: |
|--------|-----|----------|
|--------|-----|----------|

| -+- |                           | +         | +               |
|-----|---------------------------|-----------|-----------------|
| DE  | $\mathbf{E}_{\mathtt{d}}$ | $\nu_{d}$ | $\alpha_{ m d}$ |
| -+- |                           | +         | +               |
| DE  | .300E+07                  | .320E+00  | .450E-05        |
| -+- |                           | +         | +               |

| Field | No. | Field Name                | Format | Columns | Description                       |
|-------|-----|---------------------------|--------|---------|-----------------------------------|
|       | 1   | DE                        | A2     | 1-2     | Mnemonic name                     |
|       | 2   | $\mathbf{E}_{\mathtt{d}}$ | E10.3  | 4-13    | Interphase modulus                |
|       | 3   | $\nu_{d}$                 | E10.3  | 14-23   | Interphase poisson's ratio        |
|       | 4   | $\alpha_{\mathrm{d}}$     | E10.3  | 24-33   | Interphase coefficient of thermal |
|       |     |                           |        |         | expansion                         |

# B.3.4 Interphase Data Record: DT

Description: Defines interphase thermal properties

| Format | and | Examp. | le: |
|--------|-----|--------|-----|
|--------|-----|--------|-----|

| -+- |                | +        | + |
|-----|----------------|----------|---|
| DT  | K <sub>d</sub> | $C_{pd}$ |   |
| -+- |                | +        | + |
| DŤ  | .390E+00       | .120E+00 |   |

| Field No. | Field Name     | Format | Columns | Description                     |
|-----------|----------------|--------|---------|---------------------------------|
| 1         | DT             | A2     | 1-2     | Mnemonic name                   |
| 2         | K <sub>d</sub> | E10.3  | 4-13    | Interphase thermal conductivity |
| 3         | $C_{pd}$       | E10.3  | 14-23   | Interphase heat capacity        |

### B.3.5 Interphase Data Record: DS

Description: Defines interphase strength properties

Format and Example:

| -+- |          | +        | +               | +               | +   | +   | +    |
|-----|----------|----------|-----------------|-----------------|-----|-----|------|
| DS  | $S_{dT}$ | $S_{dC}$ | S <sub>dS</sub> | $\epsilon_{dT}$ | €dC | €dS | € 47 |
| -+- |          | +        | +               | +               | +   | +   | +    |
|     |          | .325E+05 |                 |                 |     |     |      |
| -+- |          | +        | +               | +               | +   | +   | +    |

| Field | No. | Field Name      | Format | Columns | Description                     |
|-------|-----|-----------------|--------|---------|---------------------------------|
|       | 1   | DS              | A2     | 1-2     | Mnemonic name                   |
|       | 2   | $S_{dT}$        | E10.3  | 4-13    | Interphase tensile strength     |
|       | 3   | $S_{dC}$        | E10.3  | 14-23   | Interphase compressive strength |
|       | 4   | S <sub>dS</sub> | E10.3  | 24-33   | Interphase shear strength       |
|       | 5   | $\epsilon_{dT}$ | E10.3  | 34-43   | Interphase tensile strain       |
|       | 6   | € <sub>dC</sub> | E10.3  | 44-53   | Interphase compressive strain   |
|       | 7   | €dS             | E10.3  | 54-63   | Interphase shear strain         |
|       | 8   | € <sub>d7</sub> | E10.3  | 64-73   | Interphase torsional strain     |

#### Remarks:

1. In cases where only the experimental tensile strength is available, the following approximate values are used for the compressive and shear strengths:

$$S_C = S_T$$
 and  $S_S = 0.6 S_T$ 

# B.3.6 Interphase Data Record: DV

Description: Defines additional interphase thermal properties

| Form | at and I | Example: |              |  |
|------|----------|----------|--------------|--|
| -+   |          | -+       | +            |  |
|      | K,       |          |              |  |
| -+   |          | -+       | <del> </del> |  |
| DV.  | 019E+00  | .180E+04 |              |  |
| -+   |          | -+       | t            |  |

| Field No. | Field Name      | Format | Columns | Description                    |
|-----------|-----------------|--------|---------|--------------------------------|
| 1         | DV              | A2     | 1-2     | Mnemonic name                  |
| 2         | K,              | E10.3  | 4-13    | Interphase void thermal        |
|           |                 |        |         | conductivity                   |
| 3         | T <sub>Md</sub> | E10.3  | 14-23   | Interphase melting temperature |

## B.3.7 Interphase Data Record: SIGDO

Description: Defines reference values of interphase stresses

### Format and Example:

| +     |                     |                    | +                 | +                 | +                 | +                 | +                  | +             |
|-------|---------------------|--------------------|-------------------|-------------------|-------------------|-------------------|--------------------|---------------|
| SIGDO | σ <sub>d11B</sub>   | σ <sub>d22B</sub>  | σ <sub>d22C</sub> | σ <sub>d12B</sub> | ·                 | O <sub>d23B</sub> | $\sigma_{ m azsc}$ |               |
| SIGDO | 0.0                 | 0.0                | 0.0               | 0.0               | 0.0               | 0.0               | o                  | .o<br>+       |
| +     |                     |                    | +                 | +                 | +                 | +                 | +                  | +             |
| SIGDO |                     | $\sigma_{ m d13C}$ |                   |                   | σ <sub>d11C</sub> |                   | +_                 | +             |
| sigdo |                     | 0.0                | 0.0               | 0.0               | 0.0               |                   |                    | ·<br><b>-</b> |
|       | Field Name          |                    |                   |                   | Description       |                   | ·                  |               |
| 1     | SIGDO               | <b>A</b> 5         | 1-                | 5                 | Mnemonic          | name              |                    |               |
| 2     | $\sigma_{	t dl1B}$  | E10.3              | 11-2              | 20                | Reference         | stress i          | n region           | d11B          |
| 3     | σ <sub>d22B</sub>   | E10.3              | 21-3              | 30                | Reference         | stress i          | n region           | d22B          |
| 4     | σ <sub>422C</sub>   | E10.3              | 31-               | 40                | Reference         | stress i          | n region           | d22C          |
| 5     | $\sigma_{\rm d12B}$ | E10.3              | 41-               | 50                | Reference         | stress i          | n region           | d12B          |
| 6     | σ <sub>d12C</sub>   | E10.3              | 51-0              | 60                | Reference         | stress i          | n region           | d12C          |
| 7     | σ <sub>d23B</sub>   | E10.3              | 61-               | 70                | Reference         | stress i          | n region           | d23B          |
| 8     | σ <sub>d23C</sub>   | E10.3              | 71-8              | B0                | Reference         | stress i          | n region           | d23C          |

| Line 2: |                    |       |       |                                 |
|---------|--------------------|-------|-------|---------------------------------|
| 1       | SIGDO              | A5    | 1-5   | Mnemonic name                   |
| 2       | $\sigma_{	t d13B}$ | E10.3 | 11-20 | Reference stress in region d13B |
| 3       | $\sigma_{ m d13C}$ | E10.3 | 21-30 | Reference stress in region d13C |
| 4       | $\sigma_{d33B}$    | E10.3 | 31-40 | Reference stress in region d33B |
| 5       | σ <sub>433C</sub>  | E10.3 | 41-50 | Reference stress in region d33C |

E10.3 51-60 Reference stress in region d11C

#### Remarks:

6

 $\sigma_{\rm d11C}$ 

 The reference values of the stresses are used in the stress term of the multifactor interaction relationship and are typically set to zero for convenience.

## B.3.8 Interphase Data Record: DOTDO

Description: Defines reference values of interphase stress rates

### Format and Example:

| +         |                       | +                 |                   |                        |                 | -+                   | +    |                   |      | ·           |        |
|-----------|-----------------------|-------------------|-------------------|------------------------|-----------------|----------------------|------|-------------------|------|-------------|--------|
| DOTDO     | σ <sub>d!1B</sub>     | σ <sub>4228</sub> | σ <sub>422C</sub> | $\sigma_{	ext{d12B}}$  | $\sigma_{d12C}$ | $\sigma_{	ext{d23}}$ | В    | σ <sub>423C</sub> |      |             |        |
| DOTDO     | 0.0                   | 0.0               | 0.0               | 0.0                    | c               | 0.0                  | 0.0  |                   | 0.0  |             | ·      |
| DOTDO     | <br>σ <sub>d13B</sub> |                   |                   | +<br>σ <sub>d33C</sub> |                 | -+~                  | +-   |                   |      | · <b></b> - | +      |
| DOTDO     | 0.0                   | 0.0               | 0.0               | 0.0                    | 0               | 0.0                  | ·    |                   | ·    |             | ·      |
| Field No. | Field Na              | ame Form          | at                | Columns                | D               | escripti             | .on  |                   |      |             |        |
| 1         | DOTDO                 | <b>A</b> 5        |                   | 1-5                    | М               | nemonic              | name | <b>&gt;</b>       |      |             |        |
| 2         | $\sigma_{d11B}$       | E10.              | 3                 | 11-20                  | R               | eference             | str  | ess               | rate | in          | region |
|           |                       |                   |                   |                        | d               | 11B                  |      |                   |      |             |        |
| 3         | $\sigma_{d22B}$       | E10.              | 3                 | 21-30                  | R               | eference             | str  | ess               | rate | in          | region |
|           |                       |                   |                   |                        | d               | 22B                  |      |                   |      |             |        |
| 4         | σ <sub>422C</sub>     | E10.              | 3                 | 31-40                  |                 | eference             | str  | ess               | rate | in          | region |
| -         |                       | -10               | •                 |                        |                 | 22C                  |      |                   |      |             |        |
| 5         | $\sigma_{	ext{d12B}}$ | E10.              | 3                 | 41-50                  |                 | eference             | str  | ess               | rate | in          | region |
|           |                       |                   |                   |                        | а               | 12B                  |      |                   |      |             |        |

| 6       | $\sigma_{ m di2C}$ | E10.3      | 51-60 | Reference stress rate in region |
|---------|--------------------|------------|-------|---------------------------------|
|         |                    |            |       | d12C                            |
| 7       | $\sigma_{ m d23B}$ | E10.3      | 61-70 | Reference stress rate in region |
|         |                    |            |       | d23B                            |
| 8       | σ <sub>d23C</sub>  | E10.3      | 71-80 | Reference stress rate in region |
|         |                    |            |       | d23C                            |
|         |                    |            |       |                                 |
| Line 2: |                    |            |       |                                 |
| 1       | DOTDO              | <b>A</b> 5 | 1-5   | Mnemonic name                   |
| 2       | $\sigma_{	t d13B}$ | E10.3      | 11-20 | Reference stress rate in region |
|         |                    |            |       | d13B                            |
| 3       | $\sigma_{ m d13C}$ | E10.3      | 21-30 | Reference stress rate in region |
|         |                    |            |       | d13C                            |
| 4       | $\sigma_{ m d33B}$ | E10.3      | 31-40 | Reference stress rate in region |
|         |                    |            |       | d33B                            |
| 5       | $\sigma_{ m d33C}$ | E10.3      | 41-50 | Reference stress rate in region |
|         |                    |            |       | d33C                            |
| 6       | $\sigma_{ m d11C}$ | E10.3      | 51-60 | Reference stress rate in region |
|         |                    |            |       | d11C                            |

The reference values of the stress rates are used in the stress rate term
of the multifactor interaction relationship and are typically set to zero
for convenience.

### B.3.9 Interphase Data Record: EXPONENTS

Description: Defines values of exponents for interphase properties in multifactor interaction relationship

| Format and  |       | -     |       |       |       |       |       |       |       |       |   |
|-------------|-------|-------|-------|-------|-------|-------|-------|-------|-------|-------|---|
| EXPONENTS   | DEX1  | DEX2  | DEX3  | DEX4  | DEX5  | DEX6  | DEX7  | DEX8  | DEX9  | DEX10 | + |
| EXPONENTS   | 0.50  | 0.50  | 0.50  | 0.50  | 0.50  | 0.00  | 0.50  | 0.50  | 0.50  | 0.50  |   |
| +           | +     | +     | +     | +     | +     | +     | +     | +     | +     | +     | + |
| EXPONENTS . |       |       |       |       |       |       |       |       |       |       | + |
| EXPONENTS   | 0.50  | 0.50  | 0.50  | 0.50  | 0.00  | 0.50  | 0.50  | 0.00  | 0.50  | 0.50  |   |
|             |       |       |       |       |       |       |       |       |       |       | + |
| EXPONENTS   | DEX21 | DEX22 | DEX23 | DEX24 | DEX25 | DEX26 | DEX27 | DEX28 | DEX29 | DEX30 |   |
| EXPONENTS   | 0.50  | 0.50  | 0.50  | 0.50  | 0.50  | 0.50  | 0.50  | 0.50  | 0.50  | 0.50  |   |
|             |       |       |       |       |       |       |       |       |       |       | + |
| EXPONENTS   | DEX31 |       |       |       |       |       |       |       |       |       | + |
| EXPONENTS   | 0.50  |       |       |       |       |       |       |       |       |       | + |
|             |       |       |       |       |       |       |       |       |       |       |   |

| Fleid No. | Field Name | FOLMAC     | COLUMIS | JOBOL APOLO.                      |
|-----------|------------|------------|---------|-----------------------------------|
| Line 1:   |            |            |         | •                                 |
| 1         | EXPONENTS  | <b>A9</b>  | 1-9     | Mnemonic name                     |
| 2         | DEX1       | F5.2       | 11-15   | Reserved for future use           |
| 3         | DEX2       | F5.2       | 17-21   | Modulus-stress rate exponent      |
| 4         | DEX3       | F5.2       | 23-27   | Modulus-stress exponent           |
| 5         | DEX4       | F5.2       | 29-33   | Modulus-temperature exponent      |
| 6         | DEX5       | F5.2       | 35-39   | Strength-stress rate exponent     |
| 7         | DEX6       | F5.2       | 41-45   | Strength-stress exponent          |
| 8         | DEX7       | F5.2       | 47-51   | Strength-temperature exponent     |
| 9         | DEX8       | F5.2       | 53-57   | Poisson's ratio-stress rate       |
|           |            |            |         | exponent                          |
| 10        | DEX9       | F5.2       | 59-63   | Poisson's ratio-stress exponent   |
| 11        | DEX10      | F5.2       | 65-69   | Poisson's ratio-temperature       |
|           |            |            |         | exponent                          |
|           |            |            |         |                                   |
| Line 2:   |            |            |         |                                   |
| 1         | EXPONENTS  | <b>A</b> 9 | 1-9     | Mnemonic name                     |
| 2         | DEX11      | F5.2       | 11-15   | Reserved for future use           |
| 3         | DEX12      | F5.2       | 17-21   | Reserved for future use           |
| 4         | DEX13      | F5.2       | 23-27   | Reserved for future use           |
| 5         | DEX14      | F5.2       | 29-33   | Heat conductivity-stress rate     |
|           |            |            |         | exponent                          |
| 6         | DEX15      | F5.2       | 35-39   | Heat conductivity-stress exponent |
| 7         | DEX16      | F5.2       | 41-45   | Heat conductivity-temperature     |
|           |            |            |         | exponent                          |
| 8         | DEX17      | F5.2       | 47-51   | CTE-stress rate exponent          |
| 9         | DEX18      | F5.2       | 53-57   | CTE-stress rate exponent          |
| 10        | DEX19      | F5.2       | 59-63   | CTE-temperature exponent          |
| 11        | DEX20      | F5.2       | 65-69   | Reserved for future use           |
|           |            |            |         |                                   |

Columns

Description

Field Name Format

Field No.

| Line 3: |           |            |       |                         |
|---------|-----------|------------|-------|-------------------------|
| 1       | EXPONENTS | <b>A</b> 9 | 1-9   | Mnemonic name           |
| 2       | DEX21     | F5.2       | 11-15 | Reserved for future use |
| 3       | DEX22     | F5.2       | 17-21 | Reserved for future use |
| 4 .     | DEX23     | F5.2       | 23-27 | Reserved for future use |
| 5       | DEX24     | F5.2       | 29-33 | Reserved for future use |
| 6       | DEX25     | F5.2       | 35-39 | Reserved for future use |
| 7       | DEX26     | F5.2       | 41-45 | Reserved for future use |
| 8       | DEX27     | F5.2       | 47-51 | Reserved for future use |
| 9       | DEX28     | F5.2       | 53-57 | Reserved for future use |
| 10      | DEX29     | F5.2       | 59-63 | Reserved for future use |
| 11      | DEX30     | F5.2       | 65-69 | Reserved for future use |
|         |           |            |       |                         |
| Line 4: |           |            |       |                         |
| 1       | EXPONENTS | <b>A</b> 9 | 1-9   | Mnemonic name           |
| 2       | DEX31     | F5.2       | 11-15 | Reserved for future use |

 The various exponents listed are used in the multifactor interaction equation. For example DEX4 would be the exponent used to determine the stress effect on the matrix modulus.

$$\frac{\mathbf{E}_{d11}}{\mathbf{E}_{d11_{\bullet}}} = \left[ \frac{S_{dII} - \sigma_{dII}}{S_{dII} - \sigma_{dII_{\bullet}}} \right]^{DEX3}.....$$

- The values of the exponents listed above represent the default values.
- The locations of the currently used exponents are shown in Table B.3-1 for convenient reference.

Table B.3-1: Location of Exponents in Database File for Interphase

| Exponent Field Name (i.e. DEX) |                          |                                                                                  |  |  |  |  |
|--------------------------------|--------------------------|----------------------------------------------------------------------------------|--|--|--|--|
| Stress Rate                    | Stress                   | Temperature                                                                      |  |  |  |  |
| 2                              | 3                        | 4                                                                                |  |  |  |  |
| 5                              | 6                        | 7                                                                                |  |  |  |  |
| 8                              | 9                        | 10                                                                               |  |  |  |  |
| 14                             | 15                       | 16                                                                               |  |  |  |  |
| 17                             | 18                       | 19                                                                               |  |  |  |  |
|                                | Stress Rate  2  5  8  14 | Stress Rate     Stress       2     3       5     6       8     9       14     15 |  |  |  |  |

All other locations are reserved for future use.

| • |  |  |
|---|--|--|
|   |  |  |
|   |  |  |
|   |  |  |
|   |  |  |
|   |  |  |
|   |  |  |
|   |  |  |
|   |  |  |
|   |  |  |
|   |  |  |
|   |  |  |
|   |  |  |
|   |  |  |
|   |  |  |
|   |  |  |
|   |  |  |
|   |  |  |
|   |  |  |
|   |  |  |
|   |  |  |
|   |  |  |

# REPORT DOCUMENTATION PAGE

Form Approved OMB No. 0704-0188

Public reporting burden for this collection of information is estimated to average 1 hour per response, including the time for reviewing instructions, searching existing data sources, gathering and maintaining the data needed, and completing and reviewing the collection of information. Send comments regarding this burden estimate or any other aspect of this collection of information, including suggestions for reducing this burden, to Washington Headquarters Services, Directorate for Information Operations and Reports, 1215 Jefferson Davis Highway, Suite 1204, Arlington, VA 22202-4302, and to the Office of Management and Budget, Paperwork Reduction Project (0704-0188), Washington, DC 20503.

| Davis Highway, Suite 1204, Arlington, VA 22202-43                                                            |                                                                                                    | 3. REPORT TYPE AND                                                         | DATES COVERED                                                                                                    |
|----------------------------------------------------------------------------------------------------|----------------------------------------------------------------------------------------------------|----------------------------------------------------------------------------|----------------------------------------------------------------------------------------------------|
| 1. AGENCY USE ONLY (Leave blank)                                                                             | 2. REPORT DATE                                                                                                    |                                                                            | hnical Memorandum                                                                                                    |
|                                                                                                    | May 1993                                                                                                    | 1                                                                          | i. FUNDING NUMBERS                                                                                                    |
| . TITLE AND SUBTITLE                                                                                         | - (AMIT) Code: User's M:                                                                                                    |                                                                            | 5. FUNDING NUMBERS                                                                                                    |
| Metal Matrix Laminate Tailoring (MMLT) Code: User's Manual WU-                                               |                                                                                                    |                                                                            | WU-510-01-50                                                                                                    |
| 6. AUTHOR(S)                                                                                                 |                                                                                                    |                                                                            |                                                                                                    |
| M.R. Morel, D.A. Saravanos, a                                                                                | nd P.L.N. Murthy                                                                                                    |                                                                            |                                                                                                    |
| 7. PERFORMING ORGANIZATION NAME                                                                              |                                                                                                    |                                                                            | B. PERFORMING ORGANIZATION<br>REPORT NUMBER                                                                                                    |
| National Aeronautics and Space                                                                               | e Administration                                                                                                    |                                                                            | D 5014                                                                                                    |
| Lewis Research Center                                                                                        |                                                                                                    |                                                                            | E-7644                                                                                                    |
| Cleveland, Ohio 44135-3191                                                                                   |                                                                                                    |                                                                            |                                                                                                    |
|                                                                                                    |                                                                                                    |                                                                            | 10. SPONSORING/MONITORING                                                                                                    |
| 9. SPONSORING/MONITORING AGENC                                                                               |                                                                                                    |                                                                            | AGENCY REPORT NUMBER                                                                                                    |
| National Aeronautics and Space                                                                               | e Administration                                                                                                    |                                                                            | NASA TM-106052                                                                                                    |
| Washington, D.C. 20546-000                                                                                   | 1                                                                                                    |                                                                            | 147.65.1                                                                                                    |
|                                                                                                    |                                                                                                    |                                                                            |                                                                                                    |
| 11. SUPPLEMENTARY NOTES  M.R. Morel, Sverdrup Techno D.A. Saravanos, Ohio Aerospa NASA Lewis Research Center | ice Institute, 22800 Cedar Po                                                                                                    | int Road, Brook Park, O                                                    | U                                                                                                    |
| 12a. DISTRIBUTION/AVAILABILITY STA                                                                           | TEMENT                                                                                                    |                                                                            | 12b. DISTRIBUTION CODE                                                                                                    |
| Unclassified - Unlimited                                                                                     |                                                                                                    |                                                                            |                                                                                                    |
| Subject Category 24                                                                                          |                                                                                                    |                                                                            |                                                                                                    |
| tailoring the fabrication proce<br>wide variety of metal matrix of<br>MMCs under different thermo            | ss, constituent characteristics composite (MMC) materials, o-mechanical loading condition planations of the composite r in the references. MMLT ha | to improve the performations. This document is more thanks and tailoring a | program. The code is capable of as (individually or concurrently) for a nee and identify trends or behavior of eant to serve as a guide in the use of analysis are beyond the scope of this Structural Mechanics Branch at NASA |
| 14. SUBJECT TERMS  Composites; Metal matrix; F Thermal stress; Residual stre                                 | abrication; Processing; Tailors; Interphase; Grading                                                                                               | ring; Optimization; Lam                                                    | A07                                                                                                    |
| 17. SECURITY CLASSIFICATION 1 OF REPORT                                                                      | OF THIS PAGE  Unclassified                                                                                                    | OF ABSTRACT Unclassified                                                   |                                                                                                    |

Unclassified

Unclassified